#### **Deutsche Gesellschaft für Elektroakustische Musik**

# **Mitteilungen\_15 2.12.1994**

#### Auflage: 290

\*

Die Mitteilungen erscheinen vierteljährlich jeweils Anfang März, Juni, September, Dezember.

Redaktionsschluß dieser Ausgabe: 29.11.1994

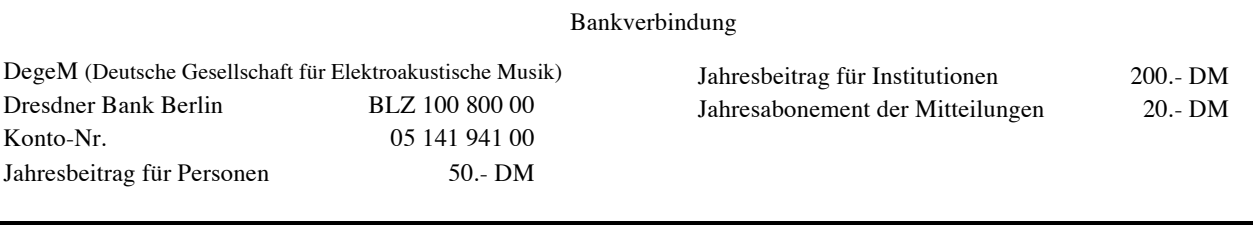

#### **Adresse der DegeM**:

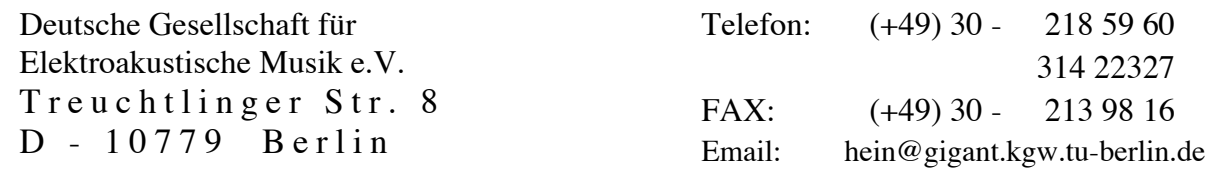

#### Inhaltsverzeichnis

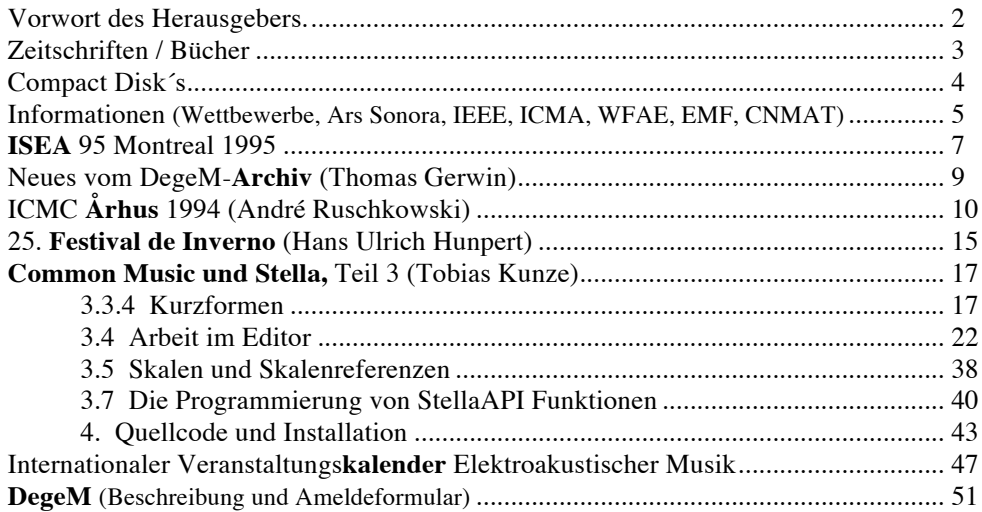

#### **Vorwort des Herausgebers.**

Die Mitteilungen erscheinen zum 15ten Male — Anlaß, um einige Hinweise für die Nutzung dieser Publikation zu geben. Der Versand erfolgt kostenlos an die Mitglieder der DegeM sowie an ausgewählte Institutionen und die Presse. Der Versand an andere "Privat"-Interessenten Elektroakustischer Musik wird nur gegen einen Unkostenbeitrag im Abonnement organisiert.

Die ersten Ausgaben hatten eine berüchtigt schlechte Druckqualität. Nach Wechsel der Kopierfirma gab es für die Ausgaben ab #10 wesentliche Verbesserungen, jetzt ist durch die Postscipt-Vorlage die Druckqualität von 600 dpi nur noch durch einen noch besseren Drucker zu erreichen. Die Font-Größe (70% von 12 Pkt) bleibt allerdings das Lese-Problem, wenn das Format bei DIN A5 bleibt (es ist das billigste Format).

Eingereichte Beiträge, die mehr als etwa eine viertel Seite lang sind, werden **nur auf 3,5' - Diskette bzw. als Email** entgegengenommen 1, das gleiche gilt für Grafiken (sie sollten möglichst als EPS-Files bzw. als bereits gescannte Bilder vorliegen). Der Grund für diese Bedingung ist: der Herausgeber sitzt ganz alleine vor dem Berg Papier und kann / will längere Passagen nicht abtippen bzw. abscannen (mancheiner denkt: da wartet ein ganzes "Mitteilungen-Team" auf Arbeit — das ist keineswegs so!).

Der Herausgeber ist auf die Kommunikation sowohl mit den Lesern als auch mit der Welt der Elektroakustischen Musik allgemein angewiesen. Der beschriebene Berg Papier, der sich immer in den "freien" Monaten ansammelt, ist ansehnlich — auf der Titelseite des Kalenders 1994 sind die Quellen angegeben. Trotzdem wäre es sehr schön, wenn die DegeM-Adresse noch in sehr vielen anderen Post- und Email-Verteilern enthalten wäre. Umfangreiche Informationen über das Musikleben in Kanada, Großbritannien, den Niederlanden, Frankreich und Schweden stehen deshalb so gut wie keine Informationen über Belgien, Finnland, Dänemark, Portugal etc gegenüber, weil hier gute und dort schlechte Kommunikation herrscht. Daher mein **Appell**: bitte schicken Sie alles, wovon Sie glauben, daß die Leser daran interessiert sein könnten, an die DegeM (per Diskette, Email, Brief, Fax). Aber Achtung: aus bekannten Gründen bleiben kommerzielle Informationen grundsätzlich von der Veröffentlichung ausgeschlossen ("die Post ist Schuld").

An dieser Stelle seien nochmals die Informationsschwerpunkte zusammengefaßt: Bücher, Zeitschriften, Publikationen, CD´s, öffentliche Veranstaltungen (Konzerte und Konzertreihen), Festivals, Workshops und Kurse, Tagungen; und dazu gehören alle relevanten Daten: Zeit, Deadlines, Termine, Ort bzw. Adresse, Tel., fax und Email. Natürlich wird nur das akzeptiert, was in das Profil der Mitteilungen paßt, nämlich nur, was mit EM zu tun hat.

Auf den ersten Blick mag es unsinnig scheinen, im Kalender- oder Informationsteil bereits verflossene Termine zu berücksichtigen — aber in Wirklichkeit helfen die alten Eintragungen doch: man weiß, wer wo was und wie gemacht hat und schließt daraus: im nächsten Jahr oder überhaupt später wird "es" voraussichtlich ähnlich sein und die Adresse habe ich dann schon. Der **Kalender** weist fast lückenlos die wichtigsten Adressen der Veranstalter für EM samt der Tel / fax / Email auf. Bei dieser Gelegenheit lernt man auch die kurz beschriebenen Programme und Inhalte sowie die wichtigsten Namen kennen, um eigene Vorschläge und Interessen abstimmen zu können. Achten Sie auf den fettgedruckten Hinweis **Deadline**: dahinter können sich nur Wettbewerbe und Tagungen verbergen.

Falls Sie weitere Fragen haben bzw. Hilfe, Informationen, Adressen, Formulare etc. brauchen, so wenden Sie sich per fax oder Email an mich **1**

Alles Gute zum Neuen Jahr 1995 und wie immer zwei offene Ohren

wünscht Ihr Folkmar Hein

 <sup>1</sup> Adressen siehe 1. Seite

# **Zeitschriften / Bücher**

## **MusikTexte** #56

- Raoul Hoffmann: Michel Chion Komponist in der "Musique concrète"-Tradition
- **NZ**, Neue Zeitschrift für Musik #5 , 1994
	- Etliche Beiträge zum Thema Cage, Cunningham, Tudor; auch Hinweise auf Tonträger
	- SabineBreitsameter: Klangschaufenster "Gelbe Musik" Berlin

**Positionen** #21 : Interaktive Musik

- sehr interessante Beiträge zum Thema Interaktive Musik von Johannes Goebel, Heike Staff (über Furukawas *Swim Swan)*, Leigh VanHandel (Morton Subotnik), Frank Gertich (Jon Rose), Roland Pfrengle, Werner J. Gruber, Gerhard Eckel, Martin Supper, Helga de la Motte (Gruppe Zaj), Jochen Schimmang (Rilo Chmielorz)
- Barbara Barthelmes: Bericht über die Klanginstallation "Klangweg" von Robin Minard bei der Landesgartenschau in Paderborn.

## **Media**gramm #17

- Heike Staff: Der Computer als Originalinstrument, Siemens-Stipendiat González-Arroyo
- Projekt "Klangcollagen per Telefon" der Künstlergruppe "Los Idiomas Vivientes"
- **CMJ** (Computer Music Journal) VOL. 18, # 3 : Composition and Performance in the 1990s––2
	- Bernhard Feiten / Stefan Günzel: Automatic Indexing of Sound Database using Self-organizing Neural Nets; feiten@kgw.tu-berlin.de 2
- **ARRAY** (Communications of the ICMA) Vol. 14, #3 1994
	- Announcing the CMJ Internet Archive and WWW, home page" at MIT and CCRMA
	- convert1.2 (sample-translater and converter for  $\mu$ all" formats); jvillena@dsic.upv.es
	- Open Music System (OMS) Developer´s Kit
	- IRCAM WWW Server (activities, information, library, archive, publications, software)
	- Music Kit 4.0 on CD ROM; disc@skylee.com
	- audio applications for SGI : ftp.york.ac.uk as /pub/users/elec10/voice/audio\_goodies.txt
	- Thomas Haines: Performing the Universe Symphony (by Charles Ives)

**Musicworks**, #60 : "Plunderphonia & vox"; Adressenliste interessanter Musikzeitschriften

## **The Soundscape Newsletter** (WFAE) #9

- Conference Documents for "Tuning of the World" 1993 available from Banff Centre
- Back issues of Soundscape Newsletters now available on discette
- 2 Beiträge zum soundscape Japan
- **Agenda #38:** sonic arts Email directory (27 Adressen); CD special offers (6 CD´s); neuer Vorstand von sonic arts network (Jonty Harrison, Chair); Simon Waters ist Nachfolger von Denis Smalley in UEAstudios

## **Journal of Electroacoustic Music**, Vol. 8, sonic arts network

- Interview Neil Rolnick Adrian Moore
- Eduardo Miranda: The Role of Artificial Intelligence in Compuetr-aided Sound Composition
- David Liffen: PODX at Simon Fraser University
- Stephen Montague: Rediscovering Leon Theremin

**ZeM** Mitteilungsheft (Zentrum für EM Freiburg und Bremen), Nr. 14

- Joachim Stange-Elbe: Elektrische Musikinstrumente. Ein historischer Rückblick mit zeitgenössischen Dokumenten. Teil 6: Saitenspiele (1)
- Franz Martin Löhle: 5 Jahre ZeM Freiburg
- Inhaltsverzeichnis aller ZeM-Mitteilungen (ab 1989)

 <sup>2</sup> siehe auch Mitteilungen\_11, 1.12.1993

- **Fylkingen**, ny musik & intermediakonst 1933 1993; Redaktion Teddy Hultberg; 13 Beiträge und English Summary; viele viele Bilder, vollständiges Programm der 1584 Veranstaltungen, Index, Diskographie (32 LP, 2 CD), 394 Seiten. Fylkingen Förlag 1994
	- Fylkingen, Box 4269, S 10266 Stockholm; fax: 0046 8 669 3868
- **ICMC 94 Proceedings,** <sup>3</sup> 516 Seiten, mit mehrseitigen Abstracts (fast) aller Papers ICMA, Suite 330, 2040 Polk Street, San Francisco, CA 94109 USA, FAX +408-395-2648, Email: ICMA@sjsuvm1.bitnet.
- Helwig **Brunner**: Der Nachtigallengesang in der europäischen Kunstmusik; Beiträge zur Elektronischen Musik Vol. 3, 1994, Institut für EM an der HfM Graz
- Leonardo sucht Beiträgen zum Thema "Woman, art and technology" zwecks Veröffentlichung
- **Petersen / Oppenheimer**: Electronic Musician´s Tech Terms a practical dictionary for audio and music production; ISBN 0793519896, Leonard Hal Pub, 1993
- Curtis **Roads**: The Computer Music Tutorial, MIT Press 3/95
- Peter **Castine** : Set Theory Objects, abstractions for computer-aided analysis and composition of serial and atonal music. Europäische Hochschulschriften Reihe 36, Band 121, P. Lang, 1994

Leigh **Landy**: Experimental Music Notebooks; ISBN 3-7186-5554-3 (Softcover), 1994

Simon **Emmerson** (Editor): Timbre Composition in Electroacoustic Music; Papers from the 3rd Science and Music Conference, London 1993; ISBN 3-7186-5572-1; 1994

## **Compact Disk´s**

- Klangschnitte Momente Neuer Musik 2: EM von Andreas Weixler, Klaus Hollinetz, Helmut Dencker. Institut für elektronische Musik **Graz**; Jakoministr. 3-5, A-8010 Graz
- Musicworks 60 **, Plunderphonia & vox**" :John Oswald, Christian Marclay, Gary Barwin
- Hugh **Le Caine**, titels not on the LP: Dripsody, The burning Deck, Bird Spectrogram. The Hugh Le Caine Project, 146 Ridge Rd W., Grimsby, ON, Canada L2M 4E7
- Neue CD´s von **DIGITALes** (IMED…): Paul Dolden, Gilles Gobeil (9421) 4 , Wende Bartley, Randall Smith, Robert Normandeau, Michel Chion, Roxanne Turcotte, Christian Zanési, Mario Rodrigue (9415),
- New Music from the Americas, #2, "the extended piano" (Alcides Lanza)
- Schwedisches Label "Anckarström": "IF, BWANA...", "White Stains", Dror Feiler, Stelarc
- TrippelCD "**Bits and Pieces** / **EMS 30 Years**", CAP 214-69/70/71:
	- 69 Bock (klippt Hyland), Bodin (Semicolon-4), Kotonski (Antiphonae), Parmerud (Out of sight), Ungvary (L'aube de flammes)
	- 70 Blomqvist (Carpe diem), Bock (bosse i bitar), Enström (Sequence in blue), Grippe (musique douze), Hedman / Karlsson (Anchorings / Arrows), Lundén (Movements 1), Mandolini (circulos fosforescentes en fondo negro)
	- 71 Brunson (Tapestry II), Hellström (Off the lip), Kosk (Der Raum Traum), Rózman (Crypt with table and chairs), Rydberg (Cadena)
- Fylkingen FYCD 1003 "5 composers 1994": Blomqvist (Delta A), Broberg (Buccharelli's Lamento), Ishijima (ab ovo), Rózman (Dörr med tårar), Unvary (Istenem, Uram!)
- Caprice CAP 21467 "Tape & Glory, **EMS 30 Years**": Blomqvist (IOPS 3), Bodin (Hälsnigar från syrenbersån), Karlsson (Interiors and Interplays), Ungvary (GRATTIS med Epilog)
- CCD 1061, Stephan **Montague** (…white edge of Phrygia, Haiku, String quartet 1, Tigida Pipa)
- **ICMC 94** / DIEM 001<sup>5</sup>: Dhomont (Artifices), Favilla (Improvisation Alapana), Fredrics (The Raven´s kiss), Parmerud (Jeux imaginaires), Stammen / Terriah (Tuva!), Taube (Gloriette for John Cage)

 <sup>3</sup> siehe auch Bericht über die ICMC auf Seite 10

<sup>4</sup> siehe auch : Gewinner Stockholm Electronic Arts Award 1994, Seite 5

- Sony classical S2K 53346 : Karlheinz **Stockhausen** (Mikrophonie I und II)
- STR 33349: Bruno **Maderna** (Continuo, Dimensioni II, Le rire, Musica su due dimensioni, Notturno, Serenata III, Syntaxis)
- WERGO 6229 : Luigi **Nono** (Omaggio a Vedova, Canti di vita…, Per Bastiana…)
- WERGO 6302 : Bill **Fontana** (Ohrbrücke Köln San Francisco)
- WERGO 6247 : Trippel CD mit der legendären 25-jährigen Retrospective von John **Cage**´s Werken in der Town Hall NY am 15.5.1958
- INA C 1014 : Daniel **Teruggi** (Spaera, SyrCus)
- ACCORD 201952 : Gerard **Grisey** (Jour, contre-Jour; Prologue,…)
- 2ndFLOOR 002 : Ulrich **Eller** / Paul Haubrich (Lapidar II)
- **Thomasius / Stroschen / Ruschkowski** : Tonart drei (Selbstverlag); Tonart vier (off scale OS 04)
- SL 89307 : Werke von Rudolf **Ruzicka**, Studio Prag & Pilzen
- Producciones Mañana PM 001 : Mesias **Maiguashca** (ayayayayay, intensidad y altura, moments musicaux)
- Christopher **Koenigsberg**: Brains audiophile Computer Music; Selbstverlag
- Jerry **Hunt**: Haramand Plane; Nonsequitur
- Roger **Doyle**: The Babel Project, Bitmap. Kontakt: Circa Art Magazine, Dublin 2
- Hallways: 11 Musicians and HMSL, Gruppe Mills-college & The Hub; Frog Peak Music 6

# **Informationen**

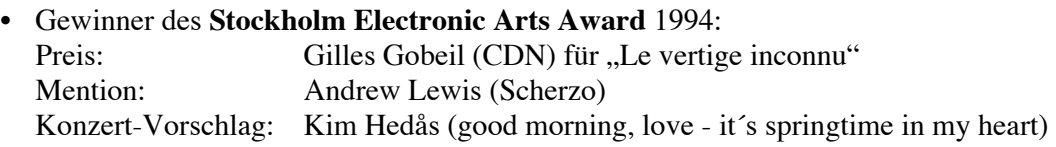

- Gewinner des 15. internationalen **Rostrum of EM** der UNESCO (YLE Helsinki, 26.8.94): Preis an José Manuel Berenguer (E) für sein Werk "MU", realisiert im GMEB Mentions für: Sergio Barroso (CDN), Silvia Fomina (D), Erik Mikael Karlsson (S), Rodrigo Cicchelli Velloso (Brasil), Alejandro Viñao (GB). selected work for composers under 30: Rodrigo Cicchelli Velloso
- Gewinner des Montreal **Electro-Video Clip** : Daniel Leduc
- Gewinner des 5. Wettbewerbs für Synthesizer- und Computermusik in Braunschweig: Christian Banasik (Düsseldorf) für "Begegnung  $2$ ", Oboe + elec.
- Gewinner des 16. Wettbewerbes "Luigi Russolo" 1994: Kategorie A (analoge oder digitale Tonbandmusik): 1. Mario Marcelo Mary (RA) für "del otro lado del silencio"; 2. Akemi Ishijima (J) "ab ovo"; 3. Alistair MacDonald (GB) "Kilim" Mentions an: Mathew Adkins (GB), Frank Schweizer (D), R. Scott Thompson (USA) Kategorie B (Tonband + Instrumente): 1. Rodrigo Cicchelli Velloso (Brasilien) "Latitudes emaranhadas"; 2. Michele Biasutti (I) "Tavola IV"; Joseph Hyde (GB) "seven waves". Mentions an: Katharine Norman (GB), Neville Hall (Slowenien), J. F. Cavro (F) Kategorie C (radiophone Werke): Mentions an Mark Tremblay (CDN), Evan Chambers (USA)

Eine **CD** erscheint mit Werken von Mary, Ishijima, Velloso, Biasutti, Chambers

 <sup>5</sup> siehe auch Bericht über die ICMC auf Seite 10

<sup>&</sup>lt;sup>6</sup> dieses Label bietet auch an : Programme "SoundHack" von Tom Erbe und HMSL (real time interactive language; Kontakt: Frog Peak Music, Box 1052, Lebanon, NH 03766, USA; tel.: 001 603 448 8837

Gründung von Ars Sonora im November 1994. "Ars Sonora, which aims are to inform on all EM, encourage performances, organize national encounters and participate in international exchanges. Since an important part of our activity will be the gathering and releasing of all information for **France** as well as for abroad, we are very pleased to be part of NICE (New International Community of EM) and we are looking forward to a close collaboration with all its members. For the moment we are releasing our information in France and are hoping to have many memberships which will enable Ars Sonora to install and develop the knowledge and diffusion of EM. A highlight of this activity will be the meetings of the international delegates which will enhance and enforce exchanges. Do not hesitate to ask us for all infromation you might need on French electroacoustic productions, studios, etc."

Jean Yves Bosseur (Président), Marianne Lyon (Vice Présidente), Christian Zanesi (Secrétaire) Kontakt: Ars Sonora; CDMC-Paris Parc de la Villette ; B.P. 11593 ; F - 75020 Paris cédex 19 tel: 0033 1 - 47 15 49 83 fax: 0033 1 - 47 15 49 89

• Die Computer Society of the **IEEE** has established a Technical Committee on Computer Generated Music (TC CGM). The **TC CGM** shares common goals, namely, activities for the practitioner and the researcher in the field, in the form of: publications, conferences, special sections in existing IEEE CS magazines and transactions. In addition, since CGM is not yet a universally accepted teaching and research topic within existing academic institutions and research laboratories, it is considering the publication of textbooks (with associated CD) , of interactive, multi-medial CD´s and of proceedings and the like in electronic form..

Yet produced: the special July 1991 issue of COMPUTER (with CD, cassette), the book "Readings in Computer Generated Music" 1992, recently the CD-ROM "An Intelligent Music Workstation" (Collection of Mac programs), and sponsoring of events (ICCM Helsinki 93; ,X Colloquium on Musical Informatics Italy 93; Colloquium on Music Research Belgium 94; 1st IEEE IC on Multimedia Computing and Systems USA 94).

Publications contact: IEEE Computer Society Press; 10662 Los Vaqueros Circle, PO Box 3014; Los Alamitos, CA 90720-1264, USA ; fax: 001 714 8214641: Email : cs.books@computer.org Contact: Denis Baggi (baggi@berkeley.edu) or Goffredo Haus (music@imiucca.csi.unimi.it

- Zwei ICMA services: **Email group & ICMA Proceedings Database**:
	- 1. the ICMA together with the Uni of Michigan sponsors an international **Email group** exclusively for ICMA members using x.500 directory service. Mail sent to the group name **icma@umich.edu** is received by the moderator, Mary Simoni, and forwarded to app. 500 ICMA members. Past posting have included job opportunities, conference announcements and publications information. Posting that foster the development of collaborative research linkages with individuals in academia and corporations are strongly encouraged. ICMA members should send Email subscription information to : msimoni@umich.edu.
	- 2. **ICMA Proceedings Database**: a Computer Index of Authors, Titles, Abstracts, Subjects, Year and Page Numbers of the Proceedings in 1987 - 1993, compiled by Bruce Pennycook. Currently available as a File Maker Pro 2.x file, the index will be available in hard copy. The electronic version contains the fields: 1st and 2nd Author, Author(s), Abstract, Subject 1 and 2, Year, Publisher, Pages, Other.

• European Membership Form für das "World Forum for Acoustic Ecology": dank Justin Winkler wird es für interessierte Personen in Europa einfach, Mitglied im **WFAE** zu werden und den Mitgliedsbeitrag per Überweisung zu entrichten. Kontakt:

The Soundscape Newsletter (Europe); Hammerstr. 14; CH - 4058 Basel.

Contact: ICMA; 2040 Polk St., #330; San Francisco , CA 94109; USA; phone: 001 408 3962538 ; fax : 3952648; Email : icma@sjsuvm1.sjsu.edu

Gründung der "Electronic Music Foundation" **EMF** im September 1994 durch Joel Chadabe in Albany, New York. Weitere Gründungsmitglieder: Paul Lansky, Neil Rolnick, Julie Panke. Goals and Programs: services; dissemination and archiving of important materials of EM. worldwide mail-order sale of EM-CD´s from all over the world photo archive EM (also photo-CD´s, CD-ROMs)

newsletter containing information regarding the location and availability of historic materials Kontakt: 116 North Lake Av, Albany NY 12206-2710; USA; fax: 001 518 - 4340308

• The **CNMAT** Ensemble seeks scores involving live electronics and from 1 to 10 performers for its 95- 96 concert season. Pieces with performers and tape will be considered only exceptionally, live electronics are preferred. The Ensemble is directed by Guy E. Garnett and will give a series of concerts in the San Francisco Bay Area. Please send scores, and if available, tapes, to: Guy E. Garnett, Director CNMAT Ensemble

Center for New Music and Audio Technologies, 1750 Arch Street; Berkeley, CA 94709 ; USA

• **Neue Komponisten Gesellschaft** e.V. (Teodoro Anzellotti, Ken Butler, Anthony Coleman, Michel Ackermann, Dietrich Eichmann, Christoph Grund, Wolfgang von Stuermer)

D.I.Y. - D o I t Y o u r s e 1 f. combines seven unique artistic personalities from very different backgrounds, working strategies and concepts. It gains its creative potential from the triangular identity of the composer-performer-musician. In a situation of exchange and mutual stimulation compositions and concepts are acquired through the meeting of the participants of the project on location. We take the often disussed "cultural exchange" into our own hands and - do it yourself - take it as the artistic program. The result is a hybrid, multistylistic concept program which includes (with one exception) works of all participating artists. During 3 internal workshop days before the beginning of the tour and 2 public workshop days and the end of the tour the artists will demonstrate their ways of working for this unique ensemble. Also at the workshop in Berlin Ken Butler will present a close review on the functionality of his self-made hybrid instruments which are exclusively presented in Germany for first time.

Kontakt: c/o NoHarmDone publications - Wolfgang von Stuermer: Tel./Fax. +49-30/341 57 13; Email: stuermer@uropax.contrib.de

#### • **ISEA 95 Montreal** Sept 17 - 24 1995, International Symposium on Electronic Art

The International Symposium on Electronic Art will take place in Montreal Sept 17 - 24 1995. It will be the sixth edition of ISEA, which has been presented previously at Utrecht (1988), Groningen (1990); Sydney (1992); Minneapolis (1993) and in Helsinki in August, 1994.

The theme "Sens Emergents / Emergent Senses" captures several of the deepest currents now flowing through electronic culture. Through one eye, it points to the emergence of the new sensorium under construction by today's experimenters in media arts and science: new ways of combining seeing, hearing, and feeling in virtual environments, and new ways of extending our senses through electronic technology. Through another eye, "Emergent Senses" highlights the unfolding of meaning - the emergence of sense from the characteristics of software-based art. Finally, "Emergent Senses" refers to the powerful attraction of biological and evolutionary metaphors in many fields today.

#### **Programme** of the ISEA 95 Montreal

A conference including invited speakers, panel discussions, and artists' presentations. Exhibitions of new visual and media artworks in various museums and galleries. Workshops, on a variety of topics, including robot sculpture, virtual reality, copy-art, multimedia and hypermedia, network-art, etc. Music and performance art. An "electronic cafe". An evening of electronic cinema and on-demand screenings. A market for new media art productions, offering publications, artist books, tapes, CD-ROMS, etc.

#### **Conference papers, roundtables, debates, artist presentations.**

Submissions for Papers and Panels must include: 1 Application Form 2 A 500 word abstract of the paper or panel proposal 3 A curriculum vita, 4 Technical Requirements form.

Poster sessions will provide an opportunity for artists to present and discuss their work, using video, slides or other forms of documentation. Maximum duration: 20 minutes. Submissions for Poster Sessions must include: 1 Application Form 2 The title and short description of the proposed session 3 A curriculum vita, 4 Technical Requirements form 5 Slides, video, sound or other audiovisual documentation. Workshops The Organizing Committee will present 6 workshops, in co-operation with Canadian companies and educational institutions.

In addition, artists wishing to offer workshops are invited to submit proposals on topics of their choice. Submissions for Workshops must include: 1 Application Form. The title and short description (300 words) of the proposed workshop 2 A curriculum vita, 3 Indication of the number and level (beginning, intermediate or advanced) of enrollees. 4 Technical Requirements form 5 The duration of the workshop (1/2 or 1 day).

#### **Exhibitions** (visual and media art)

The exhibitions are one of the central activities of the event, providing an opportunity for artists to present their most recent work, and for the public to enter into direct contact with works which frequently require a physical presence, as many new electronic works are interactive, engaging the spectator simultaneously as a user and a partner in the creative process. All works which demonstrate the creative use of the electronic media will be considered, regardless of medium. Submissions to the Exhibtion Program must include: 1 Application Form 2 The title and short description (300 words) of the proposed work. 3 Slides, photographic, or tape (video/audio) documentation 4 Technical Requirements form 5 A description and diagram of the space requirements. Artists proposing to exhibit new work may submit examples of completed projects. ISEA 95 is particularly interested in work that has not been previously exhibited.

#### **Concerts and performances**

In coproduction with the ACREQ (Association pour la creation et la recherche electroacoustiques du Quebec). A varied program of musical and multimedia performance works will be presented, both in concert and using network transmission. Priority will be given to those which make a particular use of interactive media technologies and which involve new ways of collaboration between humans and machines. Submissions to the Concerts and Performances Program should include: 1 The title and short description (300 words) of the proposed work. 2 A Curriculum Vitae 3 Audio or video recording of the proposed work 4 A detailed description of all technical requirement (stage size, sound equipment, lightning, electrical needs) and specification of all other material needs (accessories, dressing room, setup length, and all other particular needs). 5 A list of personnel required for the performance (performers, technicians)/ or credits of contributors to the recording. Artists of the accepted projects should expect to work close with the Organizing Committee.

#### **Electronic cinema**

Artists working in computer animation and video may submit works for exhibition at ISEA 95. All computer animation entries will be considered for recognition in the Ninth International Computer Animation Competition, organized by the Cite des arts et des nouvelles technologies de Montreal. Productions in the competition must contain at least 60% computer images, and entries must be sent directly to the Cite des arts, which will acknolwedge receipt and provide further instructions. All other video productions will be considered for an on-demand screening program that will run continuously throughout ISEA 95. Submissions to the electronic Cinema must include: 1 A VHS version (PAL, NTSC, SECAM) for jury pre-selection 2 Credits and technical documentation: contributors, duration, master format 3 A curriculum vitae. All entries must be sent exclusively by mail, and marked "No Commercial Value, Film for A Festival". Network Art/ Other Projects Artists who wish to present a project that does not fit in one of the previous categories are invited to complete a form including : 1 The title and short description of the project (including audio and visual documents or any other material necessary to the good understanding of the project) 2 A curriculum Vitae 3 Technical Requirement form 4 A detailed description of the project and its dimensions 5 Any relevant document.

#### **Marketplace for new arts**

The Marketplace for New Art will offer an opportunity for all the artists involved to put their creations at the disposal of each other and the general public in Montreal. At once a bookstore, video center, art gallery, music store, software and CD-ROM store, a multi-media demonstration center, the Market is the perfect place to browse and encounter the avant-garde; it is the prototype for a new kind of arts and culture marketplace. Artists wishing to participate in the Marketplace must deposit their works for the duration of the event. Profits on sales will be split between artists and the organization of the Symposium. People who would like to deposit their publications are invited to complete a participation form including : 1 Title and short description of the product 2 Format of the publication (CD-ROM, CD-I, CD-Audio, videodisk, etc.).

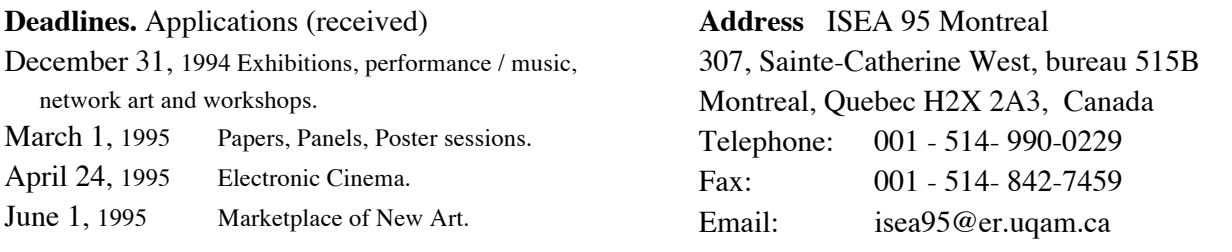

Thomas Gerwin

**Neues vom DegeM - Archiv**

Liebe Kollegen, wie ihr wißt, haben wir auf unserer letzten Jahresversammlung die Einrichtung eines ersten zentralen Archivs für elektroakustische Musik in Deutschland beschlossen. Das DegeM-Archiv wird am ZKM | Zentrum für Kunst und Medientechnologie in Karlsruhe aufgebaut und ab 1997 in der Mediathek des ZKM auch allgemein zugänglich sein. Hier ist nun der erste Bericht über den Aufbau des DegeM-Archivs, Stand 14.11.1994.

Unser Archiv enthält heute 563 Datensätze (sprich Musiktitel) von 185 Komponisten aus den Jahren 1928 bis 1994. Große Namen sind darunter, aber auch eine Reihe von (noch) nicht so bekannten Komponisten.

Jeder deutsche oder in Deutschland arbeitende Komponist bzw. jedes DegeM-Mitglied kann seine elektroakustischen, elektronischen, etc. Werke auf DAT oder CD einschicken, um sie in das DegeM-Archiv aufnehmen zu lassen. Das DegeM-Archiv dient einerseits als zentraler Nachweis der elektroakustischen Produktion in Deutschland und andererseits als Ressource für Musikforscher, -interessierten und vor allem Konzertveranstalter. Die Datenbank des DegeM-Archivs erlaubt die Recherche nach bestimmten Titeln, Besetzungen, Komponisten, Studios, etc. und dient bereits jetzt als Fundus für die Bestückung von Festivals, Tourneen, usw. Wir verhandeln aber nicht mit Veranstaltern direkt, sondern vermitteln nur weiter, wie bereits verschiedene Kollegen in diesem Jahr erlebt haben.

Einige Studios und Komponisten sind schon jetzt recht umfassend vertreten, andere aber nur ungenügend oder gar nicht. Das ist natürlich schade! (Auch wenn das Ganze jetzt erst angefangen hat). Ich möchte hierzu noch einmal auf den Schriftwechsel von Folkmar Hein mit der GEMA hinweisen, aus dem hervorgeht, daß Studios für Zwecke der Lehre und Forschung (und darum handelt es sich auch bei dem DegeM-Archiv) Kopien anfertigen dürfen und dafür keine GEMA-Gebühren abführen müssen. Das heißt: einem Studio entstehen außer den Personal- und Materialkosten keine weiteren Aufwendungen und das Kopieren für diesen Zweck ist auch rechtlich in Ordnung.

Also, wir freuen uns auf weitere, massenhafte Einsendungen und auf noch viel mehr "unerhörte" Musik aus deutschen Landen, über die ich dann beim nächsten Mal berichten kann. Übrigens: Jeder Komponist kann gegen einen frankierten Rückumschlag eine aktuelle Bestandsliste der von ihm enthaltenen Werke anfordern. Eine erste Gesamtaufstellung werde ich dann zur nächsten Mitgliederversammlung mitbringen.

André Ruschkowski

## **"The Human Touch" -**

#### Die *International Computer Music Conference* **1994 7** in Århus

Sie zählt zu den wenigen Fixpunkten, die es im schnellebigen Bereich computergestützter Musikproduktion heutzutage gibt: die jährlich stattfindende Internationale Computermusik-Konferenz, von Eingeweihten kurz "ICMC" genannt. Nach San Diego 1992 und Tokyo 1993 verschlug es die Teilnehmer der diesjährigen Konferenz vom 12. bis 17. September in das herbstliche Europa, genauer gesagt in das dänische Århus, der - nach Kopenhagen - zweitgrößten Stadt des Landes.

Nun denkt man bei der Nennung dieses Ländernamens sicherlich eher an Ferienhaussiedlungen und schmackhafte Milchprodukte als an Computermusik. So ist man dann auch überrascht, wenn man feststellt, daß es in Dänemark ein DIEM genanntes Institut für elektroakustische Musik gibt. 1987 gegründet, stellt es Dänemarks Zentrum für Aktivitäten im Bereich elektronischer Musik dar, wird von Wayne Siegel geleitet und war in diesem Jahr Gastgeber der ICMC.

Diese Konferenzen sind seit ihrem Bestehen für Künstler und Wissenschaftler mehr und mehr zu einem internationalen Forum geworden, wo sich alle Disziplinen des geradezu abenteuerlich schnell wachsenden und wandelnden Bereiches Computermusik wiederfinden können. Mit ihrer speziellen Kombination aus professionellen technischen Präsentationen und Konzerten repräsentieren die jährlichen Konferenzen ohne Zweifel den aktuellen Stand technischer Entwicklung in diesem Bereich. (In der künstlerischen Domäne ist diese Führerschaft nicht ganz so ausgeprägt, dazu aber später.)

Die dänischen Gastgeber wurden von der International Computer Music Association (ICMA) unterstützt, jener Organisation, welche die jährlichen Konferenzen seit 1974 weltweit koordiniert und organisiert. Ursprünglich in San Francisco als nationale US-Organisation unter dem Namen "Computer Music Association" gegründet, erweiterte man sich 1991 zur "International Computer Music Association", um auch Mitgliedern aus anderen Ländern den Beitritt zu dieser Organisation zu ermöglichen. Die Organisationsstruktur kennt daher (bis jetzt) keine "nationalstaatlich" organisierten Sektionen, sondern ausschließlich individuelle Mitglieder, derzeit 635 aus 33 verschiedenen Ländern. Unter ihnen sind in der Regel Komponisten, die in diesem musikalischen Bereich tätig sind, aber auch zahlreiche Techniker, Programmierer und Wissenschaftler, deren Arbeitsfeld im Audio-Bereich liegt. Kein Verein ohne eigenes Mitteilungsblatt. In diesem Fall heißt es "Array" und erscheint - für Mitglieder kostenlos - viermal im Jahr mit den neuesten Nachrichten aus dem Bereich Computermusik.

Während die Veranstaltungsorte der vergangenen ICMC's in der Regel jährlich zwischen dem amerikanischen und dem europäischen Kontinent wechselten, wird seit diesem Jahr eine weitere regionale Diversifizierung praktiziert: Asien wird offiziell als dritter Bestandteil in den Rotationszyklus der jährlichen ICMC's aufgenommen.

Als eine Konsequenz der zunehmenden regionalen Ausdehnung der Organisation kann man die Tatsache betrachten, daß es immer schwieriger wird, sich über den musikalischen Gegenstand zu verständigen. Das hat vor allem zwei Gründe. Erstens: Während es in der Anfangszeit, d. h. in den 70er Jahren, in diesem Kreis noch relativ klar war, was unter elektronischer bzw. Computermusik zu verstehen war, nämlich vor allem sogenannte "elektronische E-Musik", ist ein vergleichbarer Konsens heute kaum noch möglich. Zu vielfältig sind die nationalen und regionalen Musiktraditionen, um hierin einen "ästhetischen Mainstream" ausmachen zu können. Und das ist sicherlich gut so. Auch die vor allen in Deutschland geführte leidige Diskussion um "E-" und "U-Musik" relativiert sich vor diesem Hintergrund zusehends. Zweitens: In einer Welt, wo Computer in vielen musikalischen Bereichen zu selbstverständlichen Arbeitsmitteln geworden sind, ist die Frage nach

 <sup>7</sup> siehe Hinweise auf die ICMC´94 : Proceedings und ICMC´94- CD auf Seite 4

dem, was denn Computermusik eigentlich sei, zunehmend obsolet. Eine Folge dieser "musikalischen Sprachlosigkeit" ist die Tatsache, daß während der Konferenzen vor allem über Techniken geredet wird: Techniken der Klangsynthese, Techniken der Klanganalyse, Techniken der verbesserten Handhabbarkeit von Klängen.

Vor allem die Handhabbarkeit war es, die der diesjährigen Konferenz ihren Stempel aufdrückte: Stand sie doch unter dem Motto "The Human Touch" und stellte damit generell die Rolle des Menschen innerhalb der Computermusik zur Diskussion. Dies geschah erwartungsgemäß in einer Vielzahl von Vorträgen, aber auch - nicht ganz so erwartungsgemäß - durch gezielte Auswahl der Stücke für die Konzerte der Konferenz sowie die Selektion geeigneter Klanginstallationen.

Beginnen wir mit den Vorträgen bzw. Workshops. Das Angebot an präsentierten Themen war um es gelinde zu sagen - reichlich. Dies aber scheint weniger ein spezielles Problem der ICMC zu sein, sondern eher ein allgemeines unserer heutigen Zeit. Nicht die Beschaffung von Information ist länger das eigentliche Problem, sondern deren zeitraubende Selektion, die persönliche Unterscheidung in wichtig und unwichtig. Vor allem in dieser Hinsicht war das Urteilsvermögen des ICMC-Teilnehmers arg gefordert. Abgesehen von der Tatsache, daß er des Englischen in einer möglichst fortgeschrittenen Stufe mächtig sein sollte, um den Gehalt der Beiträge auch angemessen zu rezipieren. Offen gesagt, mir gelang das nicht immer.

Das begann bereits bei den Workshops. Vier an der Zahl wurden angeboten, die jeweils einen halben Tag dauerten. Die Themen waren mit "Digital Signal Processing", "Interactive Automata", "KYMA" und "The Aesthetics of Computer Music" breit gestreut. Insbesondere die letzten beiden Veranstaltungen erwiesen sich jedoch als sehr produktiv und anregend. Trevor Wishart legte im Ästhetik-Workshop seine kontroversen Vorstellungen von einer "Musiktheorie der Klänge" dar, die u. a. dadurch ihren speziellen Reiz erhält, daß sie nicht nur mit vagen ästhetischen Kategorien operiert (wie "Kontrast" etwa), sondern mit bekannten traditionellen Begriffen wie "Tonart" oder "Modulation" beispielsweise, die hier mit neuem, erweitertem Inhalt verbunden wurden. Eine Idee, die Wishart bereits in seinem Buch "On Sonic Art" entwickelt hattte. Prompt erntete er für diesen Versuch heftigen Widerspruch aus dem Publikum, dem dieses Unternehmen zu reaktionär erschien.

Auch der KYMA-Workshop hinterließ einen nachhaltigen Eindruck. Dies lag nicht nur an der professionellen und ironischen Präsentation durch Carla Scaletti, eine der wenigen Frauen, die in diesem musikalischen Bereich sowohl als Komponistin als auch als Programmiererin erfolgreich ist. Es lag von allem an den Qualitäten des KYMA-Musikcomputersystems selbst. Es stellt — kurz gesagt — ein Klangsynthese- und Modifikationssystem dar, welches die Vorteile klassischer Musique concrète- und Tonbandmanipulationen mit dem blockartigen Signalfluß spannungsgesteuerter analoger Synthesizer, der präzisen Klangkontrolle digitaler Systeme sowie den Real-time-Fähigkeiten von MIDI-Instrumenten verbindet. Das KYMA-System besteht aus Software für Apple- oder Windows-Rechner, benötigt in jedem Fall aber eine spezielle - "Kapybara" genannte, und in mehreren Stufen ausbaubare - Hardware-Einheit mit DSP-Karten und D/A-Wandlern.

Der Vortragsteil der ICMC umfaßte täglich ein etwa achtstündiges Programm, wobei der besondere Reiz darin lag, daß in der Regel vier Veranstaltungen gleichzeitig in verschiedenen Räumen stattfanden. Die Veranstaltungen gliederten sich in Paper Sessions, Poster Sessions, Special Talks sowie Demonstrationen. Eine gewisse Vorauswahl gestattete die thematische Bündelung von Beiträgen zu Themenschwerpunkten. Dazu gehörten Bereiche, wie "3D Sound Simulation", "Sound Perception", "Performance Interfaces", "Musical Languages", "Composition Systems", "Neural Networks", "Modelling Instruments" oder "Audio-Analysis and Re-Synthesis".

An dieser Stelle werde ich der Versuchung widerstehen, eine auch nur annähernd adäquate Wiedergabe dessen zu versuchen, was den Gegenstand der von mir wahrgenommenen Beiträge ausmachte. Die Unmöglichkeit eines solchen Unterfangens wird einem beim nachträglichen Blick in die Proceedings eindrucksvoll vor Augen geführt. Man ist geradezu entsetzt, was alles - unbemerkt von der eigenen Wahrnehmung - noch stattgefunden hat. Der ernsthaft interessierte Leser sei daher auf die zu jeder ICMC erscheinenden Proceedings verwiesen (siehe P. S. am Schuß des Beitrages).

Wenn auch der Schwerpunkt der ICMCs eindeutig im wissenschaftlichen bzw. technischen Bereich liegt, so bedeutet das nicht, daß der klingende musikalische Teil bloße Illustrierung der Referate wäre. Insgesamt elf Konzerte an sechs Tagen, das macht - Pardon - einen Schnitt von etwa zwei Konzerten pro Tag. Hier gab es eine ganze Reihe von Überraschungen, sowohl im positiven als auch negativen Sinn. Jeder, der schon einmal mit den Sachzwängen von Programmgestaltung in Kontakt gekommen ist, weiß, wie schwierig es ist, gute Konzertprogramme zusammenzustellen. Das beginnt in der Regel bereits mit der Auswahl der Interpreten. Hier deckte man in Århus einen breiten Bereich verschiedener Darbietungsformen ab. Von reinen Tonbandpräsentationen - eher verschämt ins tägliche Vortragsprogramm geschmuggelt - über Konzerte mit Instrumentalsolisten und -ensembles - dem Hauptanteil der Konzerte - bis zu je einer Veranstaltung mit dem Royal Danish Ballet und dem Århus Symphony Orchestra reichte das interpretatorische Spektrum der diesjährigen ICMC-Konzerte. In Abhängigkeit von den verfügbaren Interpreten (und bezahlbaren) folgt dann normalerweise die Auswahl der zu präsentierenden Stücke. Dies wird bei den ICMC's traditionell von einer eigens dafür jährlich neu gebildeten Jury erledigt. Sie war in diesem Jahr sechsköpfig und wurde von dem Dänen Ivar Frounberg geleitet. Sie wählte aus den musikalischen Einreichungen der ICMA-Mitglieder Präsentationsfähiges aus. Dies geschah zum einen nach (nicht immer ganz einsehbaren) musikalischen Qualitätsgesichtspunkten, zum anderen natürlich auch unter aufführungspraktischem Aspekt. Gemäß dem Motto "The Human Touch" gab es in diesem Jahr eine ganze Reihe "interaktiver" Werke, d. h. Stücke, in denen ein Interpret sein Instrument nicht nur live spielt, sondern mit diesem gleichzeitig verschiedene Parameter einer - allgemein gesprochen - elektronischen Klangerzeugungs- und -modifikations-Apparatur steuert.

Den Auftakt im Reigen der Konzerte gab das renommierte norwegische Kammermusik-Ensemble Cikada. Gleich das erste Stück dieses Konzertes erwies sich dann auch als Höhepunkt desselben: "Silence: John, Yvar & Tim" für Streichquartett, Klavier, (Live-)Elektronik und Tonband" des amerikanisch-britischen Komponisten Stephen Montague. Eine feinfühlige fesselnde Klangstudie vor allem über Streicherklänge, die - der Titel deutet es an - als eine Art Requiem für die in den letzten drei Jahren verstorbenen Komponisten John Cage, Yvar Mikhashoff und Tim Souster gedacht war. Auch das vierkanalige Tonbandstück "Sequence of Later Heaven" des kanadischen Altmeisters Barry Truax hinterließ - dank schlüssiger musikalischer Dramaturgie und professioneller Handhabung elektronischer Technik - einen positiven Eindruck. Was man von den weiteren Stücken dieses Konzertes weniger sagen kann: In "Flux" für Flöte, Klarinette, Percussion, Synthesizer, Violine und Cello von Ronald Smith versuchten die Instrumente wie der DX7- Synthesizer zu klingen, in "Visibili" für zwei Violinen und Tonband von Alessandro Cipriani kämpften die beiden Streicher gegen ein Tonband mit Violinenbrei und das Stück "anti-paysage" für Flöte, Piano, Percussion und Tonband von Thomas DeLio zerfiel in seinem Verlauf mehr und mehr in strapaziöse Einzeltöne. (Ein Blick in das - übrigens gut gemachte - Programmheft förderte zutage, daß DeLio gerade ein Buch über Morton Feldman schreibt, der ja u. a. für diesen Kompositionsstil bekannt ist. Doch was bei ihm noch als Personalstil durchgeht, wird danach schlicht zu einschläferndem Epigonentum.)

Ein zweites Konzert, das ebenfalls im Kammermusik-Saal des Århuser Musikhuset — dem Hauptveranstaltungsort der diesjährigen ICMC — stattfand, brachte ebenfalls positive Überraschungen: das 1993 komponierte Tonbandstück "Rituellipses" des Belgiers Stephan Dunkelman, das vor allem durch seine gekonnte Simulation von Klangbewegungen im Raum beeindruckte, sowie das Stück "Piano Nets" für Klavier und Tonband des Engländers Denis Smalley, der sich hier einmal mehr als kenntnisreicher Klangexperimentator zeigen. Am Flügel auswendig vorgetragen (ein bei neuer Musik höchst seltener Umstand!) von dem phänomenalen Pianisten Philip Mead. Eine Überraschung gab es in diesem Konzert zusätzlich: Anstatt dem ausgedruckten

Cello-Stück eines Schweizers sprang kurzfristig der Amerikaner George Lewis in die Bresche und zeigte unter dem Titel "Voyager" eine kurze Performance für Posaune und interaktives Computermusiksystem, hier vertreten in Form eines Mac-Powerbooks mit Proteus-MIDI-Steuerung. "Voyager" ist — zufälligerweise — gleichzeitig der Name des von Lewis geschriebenen Computerprogramms, welches in der Lage ist, das Posaunenspiel in Real-time zu analysieren (Detektion der gespielten Tonhöhen mit einem Mikrophon und Wandlung dieser in MIDI-Noten) und diese Daten dann als Grundlage für ein automatisches Improvisationsprogramm zu verwenden, welches - ebenfalls in Real-time - komplexe "Antworten" auf das vom Solisten gespielte Material erzeugt. Daß dieser interaktive Prozeß ("The Human Touch") nicht nur wirklich funktioniert, sondern auch spannend sein kann, davon konnte man sich hier höchstselbst überzeugen.

Vor allem zwei weitere Konzerte waren es, die durch Form und Konzept aus der erfreulich großen Zahl der übrigen Konzerte herausfielen: "Performance und Multimedia" sowie der Abend mit dem Royal Danish Ballet. Nun sind die zeitgeistigen Rubriken "Performance und Multimedia" momentan offenbar eine Art Sammelbecken, für alles, was sich nicht in traditionelle künstlerische Werkkategorien einordnen läßt. Entsprechend "bunt" war dann hier auch das Angebot: Videofilme mit Computermusik auf der einem Seite (eher ermüdend) sowie vollverkabelte Personen mit Drähten an so ziemlich allen vorstellbaren Extremitäten, die dadurch wie Marionettenpuppen aussahen, auf der anderen Seite (eher lustig). Diese Assoziation wäre normalerweise kein Problem, wären diese Sachen auch lustig oder zumindest augenzwinkernd ironisch gemeint, aber die Komponisten nehmen sich meist so furchtbar ernst, daß sie die (unfreiwillige) Komik kaum bemerken. So beispielsweise der Norweger Rolf Wallin, Komponist und Interpret in Personalunion. In seiner "Yo" genannten Performance stand er in seiner mit zahlreichen Kontaktsensoren ausgestatteten Bekleidung auf der Bühne und schlug über 15 Minuten auf sich und seinen Gliedmaßen umher, so daß man unwillkürlich nach dem imaginären Mückenschwarm Ausschau hielt. Dies wäre sicher noch zu ertragen gewesen, wenn die auf diese Weise ausgelösten Samples bzw. Sample-Loops ein wie auch immer geartetes positives auditives Erlebnis hervorgebracht hätten. Doch leider lies sich dergleichen auch mit größter Mühe nicht ausmachen. Dieses Beispiel zeigte wieder einmal mehr die an sich bekannte Erkenntnis, daß die Lösung komplizierter technischer Probleme, wie sie eine solche Live-Steuerung zweifellos darstellt, nicht automatisch zu interessanten musikalischen Produkten führt. Offenbar ist zu viel Aufwand für die technische Realisation notwendig, so daß oft für die Musik selbst zum Schluß kaum noch Zeit übrig bleibt.

Ähnlich war die Sachlage auch beim Höhepunkt dieses "Performance und Multimedia"-Konzertes, der knapp halbstündigen Aufführung von "Faustos Schrei" durch den Niederländer Michel Waisvisz. Waisvisz - inzwischen zweifellos einer der Stars dieser Szene - war dann auch meilenweit entfernt von der optischen Amateurhaftigkeit anderer Darbietungen. Die professionell choreographierte visuelle Seite seiner Performance (gemeinsam dargeboten mit der Tänzerin Patrizia van Roessel-Tuerlings) machte es dem Publikum leicht, weil hier eine relativ leicht nachvollziehbare, ja geradezu anrührende Geschichte erzählt wurde. Die musikalische Seite indes erwies sich als weitaus weniger originell gestaltet. Waisvisz agierte mit seinem bekannten Markenzeichen — "The Hands", einem handgesteuerten "complex MIDI-triggering instrument", wie es im Programmheft so schön heißt — recht expressiv, so daß eigentlich nur zwei musikalische Zustände auszumachen waren: entweder "laut" und "viel Töne" oder "leise" und "wenig Töne", was nicht eben von übermäßiger gestalterischer Potenz zeugt. Schade eigentlich, denn im Amsterdamer STEIM-Studio dessen Direktor Waisvisz momentan ist - gibt es ausgezeichnete technische Fachleute. Musikalisch indes warten die dort entwickelten Performance-Werkzeuge noch immer auf ihre - über technische Studien hinaus reichende - eigentliche Erweckung.

Zu den Höhepunkten der diesjährigen ICMC gehörte - darin waren sich die meisten Teilnehmer einig - die Veranstaltung mit dem Royal Danish Ballet. Eine Ballettaufführung während einer Computermusik-Konferenz, das bedeutet natürlich Tanz mit elektronischer bzw. Computermusik. Und so was es dann auch. Ein Nummernprogramm, so würde man wohl im Ballettjargon sagen, bestehend aus sechs verschiedenen Musiktiteln. Zwei davon übrigens ohne Tanz - reine Tonbandstücke also, ohne optisches "Beiwerk", und das in einem großen Aufführungssaal mit mehreren Tausend Plätzen. Ein mutiges Unterfangen der Programmgestalter, selbst während einer ICMC, da deren Teilnehmer in dieser Veranstaltung keineswegs "unter sich" waren. Es wurden Hunderte weiterer Eintrittskarten verkauft. Dennoch ging alles gut. Auch Zuhörer, die wahrscheinlich noch nie zuvor ein Tonbandstück im Konzert gehört hatten, zeigten sich begeistert. Das lag natürlich vor allem an den Stücken selbst, "Jeux Imaginaires" von Åke Parmerud und "Tongues of Fire" von Trevor Wishart, zwei hervorragenden Stücke von zwei guten Komponisten, die hier erneut ihre handwerkliche Meisterschaft und ihre Brillanz beim Umsetzen musikalischer Ideen unter Beweis stellten. Ebenfalls brillant war die Zusammenwirkung von Musik und Tanz in dem Stück "Music for Margo's World". Der Komponist Russell Pinkston und die Choreographin Anita Saij schufen hier mit sparsamsten Einsatz von Gesten bzw. Klängen ein überzeugendes Kunstwerk, in dem sich beide künstlerischen Ebenen kontrapunktisch ineinander verschlingen, dennoch aber dabei ihre Selbständigkeit bewahren, und das obendrein auch noch auf eine für das Publikum spannende Weise. Ein weiterer Höhepunkt dieses Konzertes: "Lament" mit der Musik von Marc Ainger und der Choreographie wiederum von Anita Saij. Was die Tänzerin Theresa Jervis hier in und um eine ganz normale Badewanne anstellte, das war schon beeindruckend, und besaß jene Portion ironische Distanz zu sich selbst, die den meisten anderen Beiträgen vollständig abgingen.

Ohne Zweifel gebe es noch wesentlich mehr zu den Konzerten zu sagen, indes Auswahl tut Not. Und einen Eindruck von der Art und Weise des dort Präsentierten kann man sich sicherlich anhand der hier genannten Beispiele verschaffen. Einen direkten musikalischen Eindruck kann man sich auf einer zu dieser Konferenz erschienenen CD verschaffen, auf der sich einige auch in den Konzerten vertretene Stücke befinden, so beispielsweise "Jeux Imaginaires" von Åke Parmerud. (siehe P. S. am Schuß des Beitrages)

Bleibt zu Schluß noch einmal ausdrücklich festzustellen, daß Veranstaltungen wie die Internationale Computermusik-Konferenz zweifellos zu den Glücksfällen in der internationalen Tagungs- und Festivallandschaft gehören. Werden hier doch Grenzen überschritten, Grenzen zwischen sonst sorgsam getrennten Fachgebieten. Treffen hier doch interessierte Künstler auf hoch motivierte und spezialisierte Wissenschaftler und umgekehrt. Ja, nicht wenige Teilnehmer verkörpern diese verschiedenen Zugangsweisen zum Thema Computermusik gar in ihrer eigenen Person.

Nun ist es zunehmend modisch geworden, an solchen großen internationalen Veranstaltungen herumzunörgeln. Und Grund zur Kritik gibt es natürlich immer. Entweder sind sie zu speziell, zu punktuell oder zu allgemein, zu weitschweifig, zu konzentriert, zu massiv im Veranstaltungsangebot oder zu bunt in der Auswahl der Themen, zu flach in den künstlerischen Beiträgen usw. usw. Dabei bleibt das stärkste Argument für derartige Konferenzen meist unberücksichtigt: Es ist die Tatsache, daß das Treffen von Fachleuten auf internationaler Ebene bereits eine "Tugend an sich" ist. Es ist eine der entscheidenden Voraussetzungen für Weiterentwicklung in dem betreffenden Fachgebiet schlechthin, bei der ICMC beispielsweise für Weiterentwicklung von technischen und künstlerischen Ideen, bis hin zu der möglichen Erkenntnis, daß die Konkurrenz "auch nur mit Wasser kocht". Dieser intensiv gepflegte Informationsaustausch spielt sich dann auch weniger während der offiziellen Diskussionsrunden ab, sondern eher beispielsweise im Café des Musikhuset in Århus oder den zahlreichen umliegenden Restaurants. Allein die mit über 300 Teilnehmern große Beteiligungszahl der ICMA-Mitglieder spricht für das gegenwärtige ICMC-Konzept. Und so war es dann auch kein Wunder, wenn man zum Abschluß allerorten hören konnte "see you next year at the ICMC '95 in Banff, Canada ..."

#### Hans Ulrich Humpert

# **25. Festival de Inverno - Campos do Jordão 1994**

Im brasilianischen Campos do Jordão, einem mondänen Winterurlaubsort etwa 200 km nordöstlich von der 17-Millionen-Metropole São Paulo entfernt und hauptsächlich von der dort lebenden Oberschicht frequentiert und unterhalten, findet seit vielen Jahren das vielleicht bedeutendste Musikfestival Brasiliens statt, das "Festival de Inverno" - in diesem Jahr zum 25. Mal.

Gegründet vom "großen alten Mann" des brasilianischen Musiklebens, dem heute über 80-jährigen Dirigenten Eleazar de Carvalho, stellt sich dieses 3-wöchige Festival im Juli (im dortigen Winter) als eine Art Mischung von allabendlichem Konzertbetrieb (immer mit freiem Eintritt) und Meisterkursen in vielerlei Sparten dar - vergleichbar den Aktivitäten von Tanglewood oder Bloomington. Diese Kurse werden besucht von besonders ausgesuchten Stipendiaten aus dem ganzen Land - 1994 waren es etwa 600 junge Musiker, die von fast 100 Professoren unterrichtet und betreut wurden.

Seit einiger Zeit bemühen sich wechselnde Festival-Leitungen um eine stärkere Einbindung internationaler zeitgenössischer Musik und in diesem Zusammenhang auch um die Etablierung von Kompositionskursen, in denen man sich speziell mit elektronischer Musik beschäftigt - und zwar theoretisch wie praktisch. So hatte bereits vor zwei Jahren, beim Festival de Inverno 1992, der seit vielen Jahren in Köln lebende und am WDR-Studio arbeitende Paulo C. Chagas in seinem Heimatland mit eigenem, umfangreichen Equipment einen Kurs in elektronischer Musik abgehalten, den der Verfasser mit drei Vorträgen über "40 Jahre Elektronische Musik" begleitet hatte. Das Fernziel dieser Aktivitäten bestand darin, durch staatliche Übernahme des erwähnten Equipments die technische Basis eines Ausbildungsstudios für junge Komponisten in São Paulo zu schaffen, was aus den unterschiedlichsten Gründen allerdings nicht zustande kam.

In diesem Jahr wurde in Campos do Jordão ein neuer Versuch gestartet, diesmal durch Dr. Flo Menezes, der von 1986 - 90 am elektronischen Studio der Musikhochschule Köln studiert und anschließend noch ein Jahr am Computerzentrum der Universität Padua gearbeitet hat. Zusammen mit dem Komponisten Silvio Ferraz hat er vor einem Jahr ein Studio für elektronische Musik in São Paulo gegründet, das in Kooperation der Staatsuniversität UNESP mit der katholischen Hochschule "Santa Marcelina" betrieben wird. Die Initiatoren haben dieses Ausbildungsinstitut "Studio PANaroma" genannt — in Anlehnung an eine Formulierung von James Joyce —, und seine bisherige Ausrüstung bildete jetzt das Equipment für den Kurs in Campos do Jordão 1994 (mit Macintosh- (und anderen) Computern, Samplern, digitalen Synthesizern und Tonbandgeräten, 24- Kanal-Mischpult...).

Etwa 20 Stipendiaten waren für diesen 3-wöchigen Kurs ausgewählt und zugelassen worden, und für diese jungen Komponisten hielt der Verfasser 5 mehrstündige Lehrveranstaltungen an 5 Tagen ab: eine Mischung von Vorlesung, Analysekurs, Übung und Diskussionsforum. Dabei sollten die vorgestellten Kompositionen in der Regel nicht älter als 15 Jahre sein und gewissen Kategorien angehören (obwohl solche Zuweisungen zuweilen etwas Willkürliches an sich haben, meist aber eben doch möglich sind): etwa Komposition mit "rein elektronischem" Klangmaterial oder mit "präformiertem" Klangmaterial (meist vermittels Sampler), "Sprachkomposition" oder "Collage" (etwa im Sinne der musique concrète), Komposition mit (Live-) Instrumenten und elektronischen Klängen (Band) oder Live Electronic...

So wurden zwischen dem 3. und 7. Juli 1994 die folgenden Kompositionen "durchgenommen" wobei an dieser Stelle allen Komponisten und Studios gedankt sein soll, die für diese Veranstaltungen Musik und Informationsmaterial zur Verfügung gestellt haben; manche Zusendungen kamen trotz rechtzeitiger Anfrage allerdings viel zu spät, einige Institute reagierten leider überhaupt nicht:

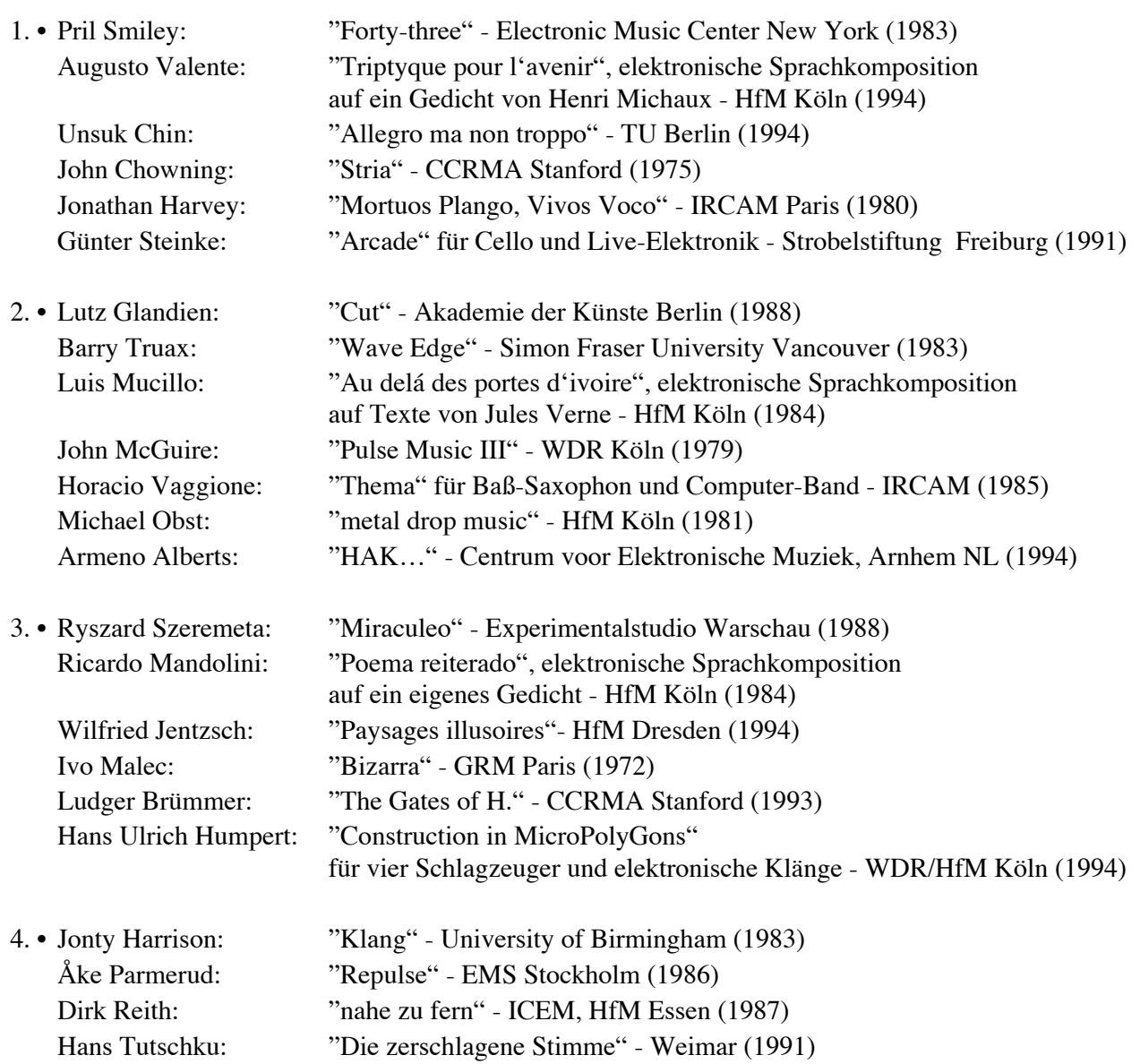

Frank Schweizer: "ARI" - ZKM Karlsruhe (1993) Johannes Kalitzke: "Macchina d'autunno" für Klavier und Tonband - HfM Köln (1982) Joseph Papadatos: "Voix Celèstes", elektronische Sprachkomposition - HfM Köln (1993)

In der Schlußveranstaltung am 7. Juli sollte nach dem Wunsch der Festival-Veranstalter "Elektronische Musik aus vier Jahrzehnten" erklingen - und so bildete die Vorstellung der folgenden sechs Kompositionen den Abschluß von insgesamt mehr als 18 Stunden Beschäftigung mit elektronischer Musik:

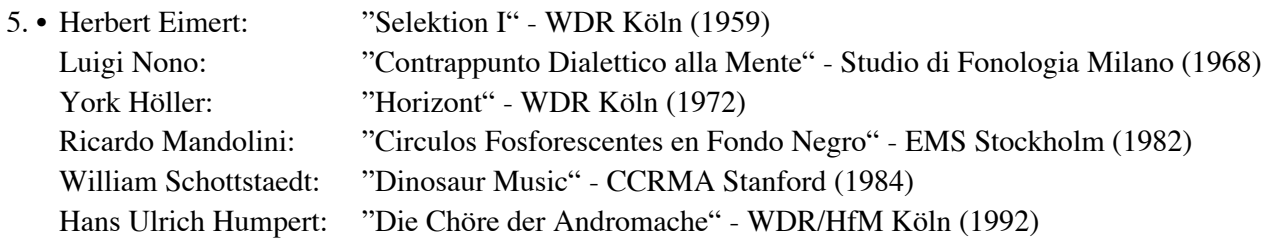

Tobias Kunze Rönnestr. 14, D–14057 Berlin tkunze@ccrma.stanford.edu tkunze@kgw.tu-berlin.de

## **Common Music und Stella: Kompositionssprache und – umgebung in Lisp. Ein Überblick, (Teil 3) 8**

#### **3.3.4 Kurzformen**

Für nahezu alle Data und Pattern Types stehen Kurzformen gemäß der Syntax

#i[*pattern–char* [*data–char*]]({*element*}\* {*option value*}\*)

zur Verfügung. Dabei kann der generischen Kurzform #i zunächst ein Buchstabe stellvertretend für den Pattern Type sowie danach ein weiterer optionaler für den Data Type folgen. Diese Buchstaben entsprechen den Anfangsbuchstaben der möglichen Pattern– und Datentypen, allerdings mit folgenden Ausnahmen: *Series*, *Chord* und *Number* sowie *Rotational* Streams werden generell nicht abgekürzt, da ihre Anfangsbuchstaben bereits für andere Streams in Gebrauch sind, und generischen *Item* Streams ist—sofern sie explizit als solche gekennzeichnet werden sollen—der Buchstabe 'X' zugeordnet. Die Schreibweisen

```
(notes 440.0 af 67
        (items 70 71 72)
        (intervals 3 4 from 'd4 in heap)
        (steps 1 2 3 4 from 'c4 in random))
```
und

 $\#icn(440.0 \text{ af } 67 \#i(70 71 72) \#ihi(3 4 from 'd4) \#irs(1 2 3 4 from 'c4))$ 

sind also äquivalent.

#### **3.3.5 expr und fn**

Das Item–Stream–Protokoll sorgt zwar für die *Expansion* von in die Daten eines Item Stream eingebetteten Substreams, *evaluiert* aber nicht die verbleibenden Daten. Dieses Vorgehen ist deshalb sinnvoll, weil die meisten der in Item Streams auftretenden Item– Spezifikationen aus Effizienzgründen *keine sinnvollen Lisp–Formen sind*. So sind beispielsweise im Ausdruck

```
(items c4 q (3 weight 2.0 max 4) in random)
```
die Formen c4, q, weight, max, in und random keine eingeführten Variablen und stellt die Zahl 3 keine gültige Funktion dar.

Dennoch kann es zu Situationen kommen, in welchen die explizite Evaluierung eines Item notwendig ist. Die *Item Constructors* expr bzw. fn nehmen jeweils eine beliebige Lisp–Form bzw. ein Lisp–Funktionsobjekt als Argument und erstellen daraus ein explizit jedes Mal neu zu evaluierendes Item. Das folgende Beispiel zeigt zwei über die lokale Variable rand miteinander kommunizierende expr– sowie eine fn–Form, dessen Argument (let ((x .5)) … ) zu einem speziellen Funktionsobjekt, dessen Code mit der privaten Variable x zusammengeschlossen wurde, einer sogenannten *Lexical Closure* evaluiert (vgl. hierzu auch das Beispiel unten, 3.3.6).

 <sup>8</sup> Teil 1 und 2 wurden in den Mitteilungen\_13 bzw. \_14 abgedruckt; siehe dort auch Liste der empfohlenen Literatur

```
? (let (rand)
    (read-items (items a 
                      (expr (setf rand (random 10)))
                      (items b 
c c c
                            (expr (/ 1 rand)))
                       (fn (let ((x .5))
                             #'(lambda () (incf x)))))
                24))
(A 2 B C 1/2 1.5 A 8 B C 1/8 2.5 A 3 B C 1/3 3.5 A 7 B C 1/7 4.5)
```
#### **3.3.6 mirror, retrograde und repeat**

Die Hilfsmakros mirror, retrograde und repeat stehen als Kurzformen für einige aus Item Streams zusammengesetzte, übergeordnete Muster. Alle drei Makros expandieren in Functional Streams, deren Funktion eine Periode des als Argument gegebenen Stream entweder direkt durch ihre Umkehrung ersetzt (retrograde), sie zweimal, zunächst original, dann aber umgekehrt ausgibt (mirror), oder sie entsprechend einem zweiten Argument beliebig oft wiederholt. mirror ist dabei nur oberflächlich betrachtet einem Palindrome Stream mit der Option elided nil ähnlich. Anstatt aber während der rückläufigen Periodenhälfte die vorhandenen Daten *erneut* zu evaluieren, konstruiert mirror die Umkehrung nicht nur als eine *zweite*, unabhängige Periode, sondern auch aus den *bereits erzeugten* Elementen der ersten Periode. Möglicherweise eingebettete Streams oder Items werden also *nicht* doppelt evaluiert. retrograde und repeat dagegen sind weitestgehend selbsterklärend:

```
? (loop with stream = (mirror (items N A M E in heap))
         repeat 6
         collect (read-items stream))
((M E A N) (N A E M) (E N A M) (M A N E) (N E M A) (A M E N))
? (read-items (retrograde (items 1 2 3 4)))
(4 3 2 1)
? (loop with stream = (repeat (numbers below 4 in random) 2)
        repeat 7
         collect (read-items stream))
((2 0 2 1) (2 0 2 1) (2 0 2 1) (0 2 2 1) (0 2 2 1) (0 2 2 1) (3 1 3 0))
```
Da die Expansionen dieser Hilfmakros selbst wieder Item Streams erstellen, kann ihnen als Zusatzargument noch die Option named übergeben werden—die weiteren Standardoptionen for, in, counting und traversing machen hier offenkundig keinen Sinn). Das folgende Beispiel zeigt die drei Makros im Kontext eines (harmonisch völlig rohen) Charakterstücks zusammen mit im vorigen Abschnitt (3.3.5) erläuterten Techniken (vgl. Abb. 3.7 sowie "lied.midi"):

```
(merge lied-ohne-worte ()
   (let (fine eights)
    (algorithm chant midi-note ()
      (vars sphinx?)
      (setf note 
            (item 
             (notes (notes (mirror
                           (notes (intervals 0 5 3 -1
                                            from (notes f4 a af bf))
 r))
                          for 1 
                         counting values
```

```
 named sphinx)
                     (steps 1 2
                            in random
                           for 3
                           from (notes f5 af b d6 in heap)
                           named line)
                     #@sphinx
                    (retrograde #@line)
 r)
              :kill 23)
            sphinx? (scale<= 'e4 note 'ef5)
            rhythm (if sphinx? 
0
                     (item (rhythms q. (rhythms e tempo 48
                                                 for (expr eights))
                                     tempo 48)))
            duration (if sphinx? 4 rhythm)
            amplitude (if sphinx? .5 .3))
       (when-ending (setf fine t)))
     (algorithm ostinato midi-note (length most-positive-fixnum 
                                    rhythm (rhythm 20 48) duration 1.25
                                   amplitude .2
                                   initializer #'(lambda () 
                                                    (setf fine nil)))
       (multiple-value-bind 
        (i s) (item (repeat (items (expr (between 41 60)) for 5) 
                             (expr (/ (+ (setf eights (pickl 1 3 5))
                                         1) 2))))
        (setf note i)
        (when (and fine (eq s :end-of-period))
           (setf duration (rhythm '20+w 48))
           (setf status (logior status +ending+)))))))
```
Da der Algorithm ostinato, dessen *length*–Slot anfangs mit dem Wert der (in jedem Lisp–System) globalen Variable most-positive-fixnum initialisiert wurde, nach Ablauf des Algorithm chant noch die gerade aktuelle Periode beenden soll, muß die von (item … ) zusammen mit dem konkreten Element der repeat–Form zurückgelieferte Statusinformation noch für den späteren diesbezüglichen Test gespeichert werden. Die multiple-value-bind–Form führt hierzu zwei neue lokale Variablen i und s ein, an die die genannte Item– bzw. Statusinformation gebunden wird. Erst wenn chant fertig (und damit fine auf t gesetzt ist) *und zugleich* (and) diese Statusinformation ein Ende der aktuellen Periode signalisiert, wird—zur Herbeiführung einer rudimentären Schlußwirkung—an das letzte Quintolen–Sechzehntel noch eine Ganze Note angebunden und anschließend der Algorithm selbst gestoppt.

Die lokale Variable fine muß allerdings, da sie in der von let um die Kode– Definitionen der beiden Algorithms eingerichteten Lexical Closure auftritt und somit von Aufruf zu Aufruf der beiden Algorithms durch den Merge ihren Wert behält, jedes Mal vor Beginn des Algorithmus ostinato mit nil reinitialisiert werden. Dem *initializer*–Slot von ostinato wird zu diesem Zweck eine entsprechende *anonyme* Funktion (lambda– Funktion) übergeben.

\*

Common Music und Stella, Teil\_3

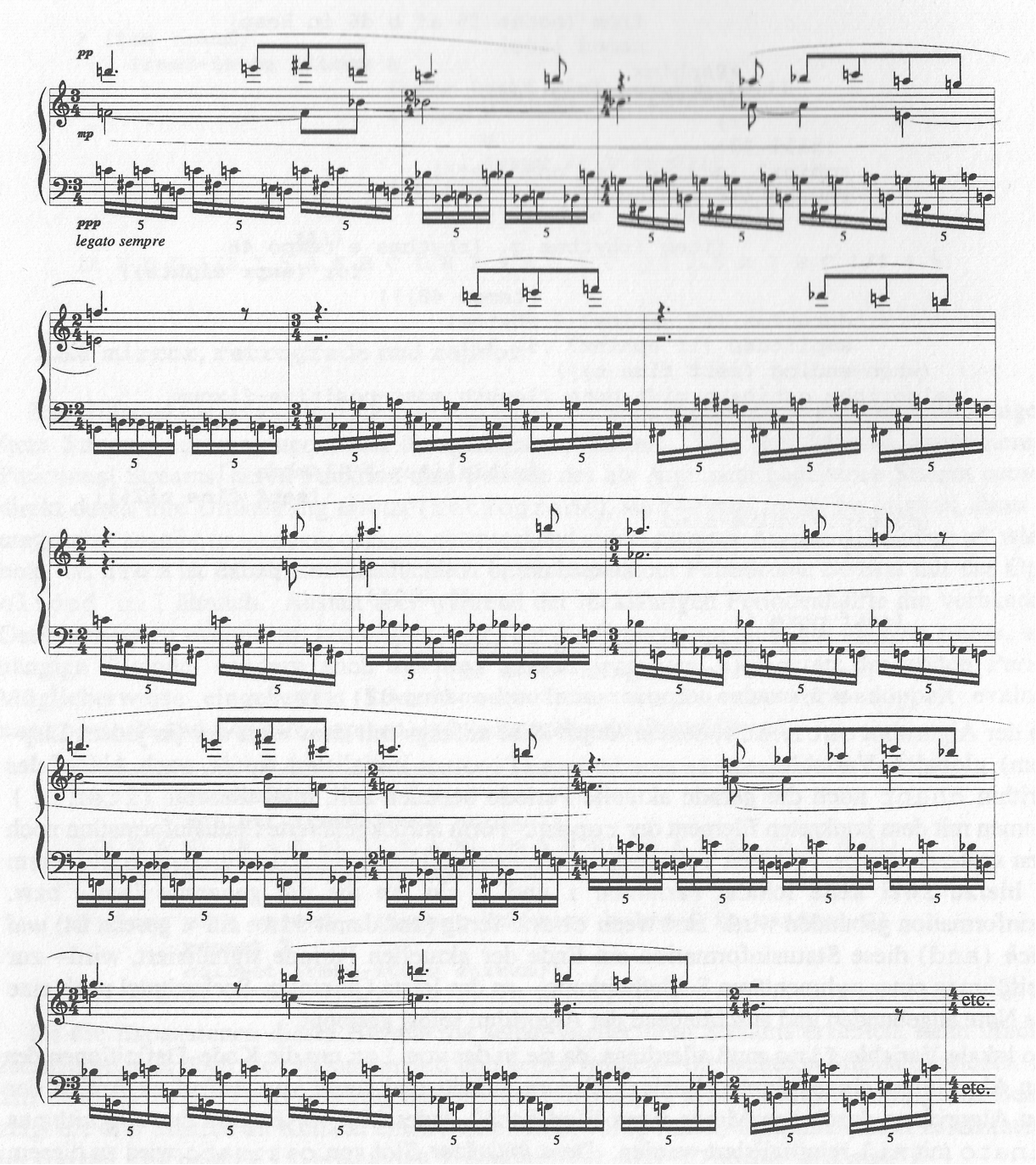

**Abb. 3.7:** Merge *Lied–ohne–Worte*

## **3.3.7 Multiple-Items**

Die Versalität der Item Streams kann sich bisweilen ungünstig auf die Klarheit des Programmstils auswirken, wenn mehrere getrennte Streams in erster Linie unselbständig als Parameter eines komplexen Ganzen aufgefaßt werden. In solchen Fällen ist es oft wünschenswert—und trägt zur Vermeidung von Fehlern bei—, wenn auf die zu einem Gesamtmuster zusammengefaßten (Teil–) Streams von einer einzigen, zentralen Stelle im Code aus synchron mittels item oder read-items zugegriffen werden könnte. Dieses Konzept ist in Common Music über das Makro defmultiple–item implementiert. Es hat die Syntax

defmultiple-item *name elements* {(*option value*)}\* wobei als (*option value*) folgende Paare angegeben werden können:

(:element-period [:all {*elements*}\* | :any {*elements*}\*])

```
(:element-parser function)
```

```
(:element-filter function)
```
Die Option :element-period bestimmt, ob die Periode des Gesamtstream nur beim Zusammentreffen der Periodenenden *aller* oder schon nach Ablauf der Periode *mindestens eines*  der Elemente endet. Sollten dabei nur bestimmte Elemente in Betracht kommen, können sie im Anschluß an das entsprechende Keyword (:all oder :any) explizit aufgezählt werden. Die :element–parser– und :element–filter–Funktionen bieten dem Benutzer darüberhinaus die Möglichkeit, Elemente der Substreams bzw –items zunächst—wenn nötig—in eine gewünschte Form zu bringen (:element–parser) und danach einer beliebigen Transformation zu unterziehen (:element–filter).

Im folgenden Beispiel (der Beginn von Boulez' *Structure Ia* für zwei Klaviere) dient die :element–filter–Funktion dazu, einen Registerausgleich der—hier völlig statischen— Amplituden vorzunehmen. Dabei wird jede Amplitude ((third args)) um einen der jeweiligen Skalenstufe entsprechenden und auf den Bereich zwischen 0 und .2 skalierten Wert inkrementiert. In der Praxis ist es außerdem—wie die beiden Generators zeigen—oft hilfreich, die von item zurückgelieferte *Liste* der Werte eines mit defmultiple–item definierten Stream gleich mit dem Makro

```
multiple–item–bind ({vars}*) form &body body
```
zunächst an entsprechende lokale Variablen (*vars*) zu binden (vgl. auch Abb. 3.8 sowie "structure.midi"):

```
(defmultiple-item nra (nte rhy amp)
   (:element-period :any nte rhy)
   (:element-parser (lambda (nte rhy amp)
                       (list (degree nte) 
                             (rhythm rhy) 
                            (amplitude amp :loudest .8 :power .6))))
   (:element-filter (lambda (&rest args)
                       (incf (third args) (/ (degree (first args)) 635))
                      args)))
(merge structure-Ia ()
   (generator piano-I midi-note (channel 0)
     (multiple-item-bind (nte rhy amp) 
        (item (nra #icn(ef7 dn4 an4 af1 gn2 fs5 
                             en6 cs5 cn2 bf0 fn3 bn2)
                    #icr(q. q+s. 32+q e+e. s+32 s.+s. 32+e+s
                            32 32+32 32+e+s. 32+s. 32+e 
                           tempo (tempo 120 e)) 
                    ffff)
              :kill t)
       (setf note nte rhythm rhy duration rhythm amplitude amp)))
   (generator piano-II midi-note (channel 1)
     (multiple-item-bind (nte rhy amp) 
        (item (nra #icn(ef7 en2 an4 bf0 bn2 cn6 
                             dn4 fn3 fs5 af1 cs5 gn7)
                    #icr(e+32 s.+e+32 s.+s. 32+s. 32+s e.+s.
                              32+32 32 e.+32 s.+q q+s q. 
                             tempo (tempo 120 e))
                    p)
              :kill t)
       (setf note nte rhythm rhy duration rhythm amplitude amp))))
```
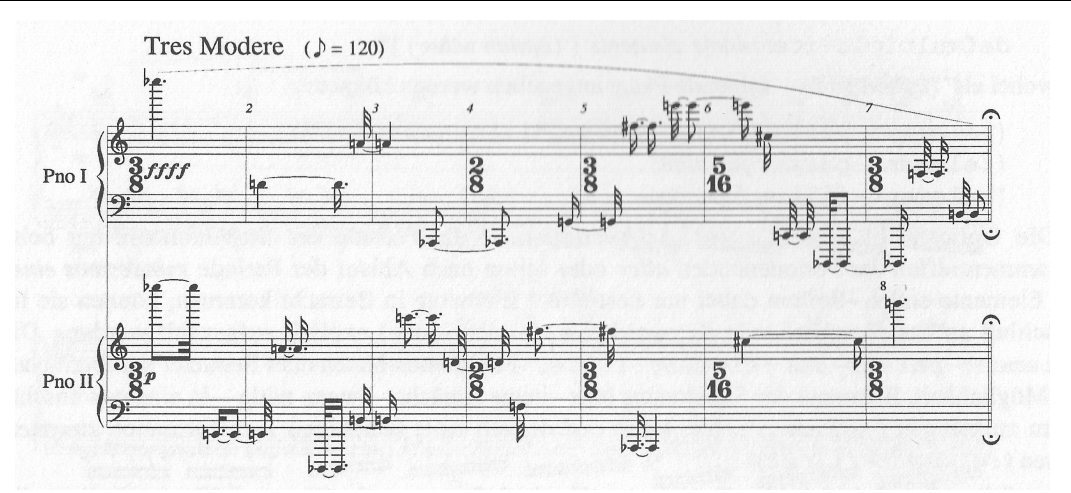

**Abb. 3.8:** Merge *Structure–Ia*

# **3.4 Arbeit im Editor**

## **3.4.1 Über Befehle**

3.4.1.1 Besonderheiten des Editors

Die musikalische Arbeit im Editor stützt sich auf eine Anzahl von Stella–Befehlen, deren Notierung—wie oben (vgl. 2.1 und 3.2.1) gezeigt wurde—um einer direkteren, befehlsorientierten Interaktion willen von der normalen Lisp–Schreibweise abweicht. Dabei ist die Funktionalität der Kommandos selbst natürlich—auch wenn anstelle des rein textorientierten Editors ein graphisches Interface benutzt wird—mittels zugrundeliegender, gleichsam das eigentliche "Stella–Protokoll" ausmachender Lisp–Funktionen implementiert—die Kommandos werden also in Aufrufe dieser Funktionen *übersetzt* (vgl. 3.7).

Während dieser Übersetzung führt der Editor neben den interaktiven Abfragen nach fehlenden Argumenten noch einige andere nützliche Hilfsfunktionen aus. Insbesondere warnt er vor Symbolen ohne Variablenwert (zur Verwendung des Kommas s. u.)

```
Stella [Top-Level]: ,foo
The symbol FOO has no value.
```
und erlaubt, Kommandos unvollständig, d. h. nur soweit, wie zur Identifizierung des Befehls nötig einzugeben

```
Stella [Top-Level]: h
"H" matches more than one command.
Stella [Top-Level]: he
Help topic: ^
Stella [Top-Level]:
```
(ein '^'—für "up and out"—bricht eine Kette interaktiver Abfragen und damit auch den Befehl selbst ab). Die letztere Funktion jedoch macht es unmöglich, ohne Zusatzinformation zwischen—unter Umständen fehlerhaft eingegebenen—Befehlen und Lisp–Atomen zu unterscheiden. Im Stella–Editor gilt daher die Konvention, Lisp– Variablennamen am Beginn einer Eingabe mit einem vorgeschalteten Komma zu versehen.

```
Stella [Top-Level]: cm::*common-music-version*
"CM::*COMMON-MUSIC-VERSION*" is not a command.
Stella [Top-Level]: ,cm::*common-music-version*
"Common Music 10-Aug-94"
```
Stella–Befehle werden mit Return oder Enter abgeschlossen und sind daher normalerweise nicht länger als eine Zeile. In manchen Situationen jedoch—aus Gründen der Übersichtlichkeit oder bei der Erstellung von Skripts (vgl. 3.4.3)—können Zeilenwechsel *innerhalb* eines Befehls sinnvoll oder wünschenswert sein. Der Editor akzeptiert in solchen Fällen die Verwendung von geschweiften Klammern { … } und interpretiert alles zwischen ihnen Stehende als *ein zusammenhängendes* Kommando:

```
Stella [Top-Level]: new thread tmp
New object position: (<cr>=Top-Level) <cr>
Stella [Top-Level]: {new midi-note * tmp 
                          note (steps -2 -1 2 in random from 'c4 for 5)
                           rhythm .125 
                          duration 1 
                          amplitude .5}
Stella [Top-Level]: list tmp
Tmp:
     1. #<MIDI 60 0.125 1.000 0.500 0 #xBDEB19><br>2. #<MIDI 59 0.125 1.000 0.500 0 #xBDEF09>
     2. #<MIDI 59 0.125 1.000<br>3. #<MIDI 61 0.125 1.000
                    3. #<MIDI 61 0.125 1.000 0.500 0 #xBDF2F9> 
      4. #<MIDI 60 0.125 1.000 0.500 0 #xBDF6E9> 
      5. #<MIDI 58 0.125 1.000 0.500 0 #xBDFAD9>
```
#### 3.4.1.2 Referenzierungen

Der generellen Syntax für nahezu alle Befehle in Stella

*command reference arg1 arg2* …

gemäß folgt auf den Befehlsnamen eine Referenzierung, d. h. eine Spezifikation, die angibt, *auf welche Objekte* sich der Befehl beziehen soll. Referenzierungen können einerseits von einfachen Containernamen bis hin zu komplexen Subreferenzierungen reichen, sowie andererseits einzeln oder durch Kommata getrennt mehrfach auftreten. Abhängig vom jeweiligen Befehl können dann weitere erforderte oder optionale (d. h. im Zusammenhang mit Stella–Befehlen: nicht über weitere Abfragen nachgeforderte) Argumente folgen, die die genaue Arbeitsweise des Kommandos festlegen. Liegt eine über Kommata getrennte *kombinierte* Referenzierung vor, können—abhängig vom jeweiligen Befehl—in der Regel auch einige der folgenden Argumente in entsprechend kombinierter Form spezifiziert werden, deren Werte dann den jeweiligen Komponenten der Referenz zugeordnet sind. So listet zum Beispiel

```
tlist foo,bar 0,.25 start 1 timescale 2
```
die jeweiligen Einsatzzeitpunkte der Elemente von foo und bar für den Fall, daß foo und bar zur relativen Zeit 0 bzw. .25 starten und diese Zeiten relativ zu einem *absoluten* Zeitpunkt 1 und um den Faktor 2 gestreckt interpretiert werden.

Bei einigen Befehlen—beispielsweise bei list, dessen Syntax

```
list {objects}*
```
ausschließlich Objektreferenzen erwartet—kann sogar die Referenzierung selbst entfallen. In solchen Fällen bezieht sich der Befehl auf den aktuellen, im jeweiligen Stella– Prompt in eckigen Klammern angegebenen sogenannten *Focus Container* (vgl. 3.4.5).

Referenzierbar sind prinzipiell sowohl *Namen* (ID's) von Objekten als auch *Positionen* relativ zum aktuellen Focus Container, d. h. in einem Container foo

```
Stella [Foo]: list
Foo:
      1. #<THREAD: Test> 
      2. #<REST 1 #xBD7E79> 
      3. #<MIDI FN6 0.000 0.000 0.500 0 #xBDA129> 
      4. #<REST 1 #xBD7EB9> 
      5. #<MIDI FS4 1.000 1.000 0.500 0 #xBD9D19> 
      6. #<REST 1 #xBD7E99> 
      7. #<MIDI DS5 0.500 0.500 0.500 0 #xBD9431>
```
sind die Kommandos list 1 und list test äquivalent. Im Unterschied zur Positionsreferenz ist jedoch die Referenz von Containern über ihre ID (nur Subklassen der Klasse *Container* sind benannte Objekte) systemweit, d. h. unabhängig vom aktuellen Focus möglich. Die Positionsreferenz muß daher von einem anderen Focus Container aus als *Subreferenz*, im vorliegenden Fall also in der Form foo[1] erfolgen. foo[1] ist dabei eine verkürzte Form der in ihrer vollen Gestalt viel leistungsfähigeren Subreferenznotierung. Die vollständige Syntax einer Subreferenz

*container*[*subreference*{,*subreference*}\*] *subreference* := [(*start* 1)[:(*end* \*)[:(*width* 1)[:(*group* 1)]]]]

kennt im Ganzen vier durch Doppelpunkte getrennte Felder, die Beginn und Ende einer Referenz (*start* und *end*) sowie ihre Schrittweite und *parallele Gruppierung* angeben. Parallele Gruppierung bedeutet, daß mit jedem Element der von Position *start* bis Position *end* reichenden und aus jedem soundsovieltem (*width*) Objekt des referenzierten Container bestehenden Folge auch noch die *group* – 1 folgenden Objekte temporär gruppiert werden—wodurch Operationen in Abhängigkeit einer Objekt*nachbarschaft* formuliert werden können (vgl. unten, 3.4.7.2). An dieser parallelen Gruppierung von Elementen eines Container wird besonders deutlich, daß die Applikation eines Kommandos auf einen referenzierten *Bereich* seine Operation implizit stets *iterativ* ausführt: eine spätere Iteration kann also auf Ergebnisse vorausgegangener Berechnungen zurückgreifen.

Das Wildcard–Zeichen '\*' kann sowohl im *start*– als auch im *end*–Feld auftreten, allerdings in unterschiedlicher Bedeutung: in einer Referenz *container*[\*] (äquivalent mit *container* selbst) steht es für *alle* Elemente des Container, während es in *container*[10:\*] das *letzte* Element bezeichnet. Sollen Positionen *relativ* zum letzten Element—etwa das vorletzte—referenziert werden, kann das Symbol end alleine oder zusammen mit einer negativen Zahl, beispielsweise end-2, im *start*– oder *end*–Feld verwendet werden. Bleibt ein Feld der Subreferenzierung leer, wird an seine Stelle sein Standardwert, also 1, \*, 1 und 1 für *start*, *end*, *width* und *group*, respektive, eingesetzt.

Enthält ein Container foo etwa die Midi–Noten einer von *c4* über zwei Oktaven aufsteigenden C–Dur Tonleiter, referenziert foo[1,3,5,8,10,12,15] alle zum C–Dur Dreiklang gehörigen Töne, foo[5:end-1:2] den auf *g4* stehenden Dominantseptnon–Akkord und foo[:8:4:4,8::4:4] die C–Dur zugrundeliegenden, (parallel gruppierten) Tetrachorde:

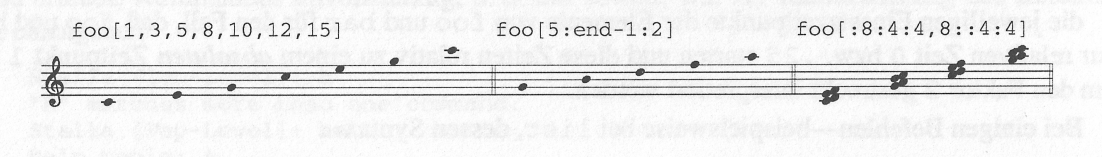

#### **3.4.2 System–Container**

Neben dem bereits genannten *Top–Level*, der alle musikalischen Strukturdefinitionen zusammengefaßt darstellt und so von Benutzerseite her gesehen als Ursprungscontainer fungiert, unterhält das System noch weitere, für bestimmte Funktionen oder vorübergehende Operationen genutzte Container. *TOC* (für "*Table Of Contents*") ist der eigentliche Ursprungs– oder *Root*–Container und verzeichnet (ausschließlich) alle *System–Container*:

```
Stella [Top-Level]: list toc
Toc:
> 1. #<CONTAINER: Top-Level> (System)
      2. #<CONTAINER: Io-Streams> (System)
      3. #<CONTAINER: Syntaxes> (System)
      4. #<CONTAINER: Pasteboard> (System)
      5. #<SCORE: Scratch-Score> (System)
      6. #<THREAD: Scratch-Thread> (System)
```
Die letzten drei, *Pasteboard*, *Scratch–Score* und *Scratch–Thread* sind spezielle Container zur Aufnahme von kopierten bzw. temporär zusammengestellten musikalischen Strukturen und für den Benutzer im allgemeinen uninteressant. Die in*Syntaxes* verzeichneten Objekte dagegen repräsentieren die im System verfügbaren Output Syntaxes und können zusammen mit ihren Slots über den show–Befehl (vgl. 3.4.4) dargestellt werden.

```
Stella [Top-Level]: list syntaxes
Syntaxes:
      1. #<Syntax: MIDI> 
      2. #<Syntax: COMMON-MUSIC-NOTATION> 
      3. #<Syntax: CSOUND>
```
Die Parameter der verschiedenen aktuellen Ein– und Ausgabeströme (Midi–Ports, Files, u. ä.) des Containers *IO–Streams* schließlich bestimmen weitestgehend die mit einem Strom verbundenen Ein– und Ausgabeoperationen und sind sowohl mittels open (vgl. 3.4.9) als auch interaktiv über das edit–Kommando (vgl. 3.4.6) editierbar.

```
Stella [Top-Level]: list io-streams
Io-Streams:
      1. #<Midi Listener (port: A)> 
      2. #<File: "home:.cmn;test.eps"> 
      3. #<File: "home:.midi;section.midi">
```
## **3.4.3 System–Befehle: quit; syntax; ?, help; script; cl**

Einige Befehle beziehen sich auf das System (den Editor) als Ganzes. Darunter fallen zunächst die grundlegenden, bereits in 2.2 beschriebenen Hilfsfunktionen ? und help, sowie quit (vgl. 2.1) und der Befehl zum Wechsel der aktuellen Syntax, syntax. Mit dem script– oder cl– Befehl dagegen wechselt der Benutzer jeweils in eineeigenständige Befehlssprache. Beide Kommandos beginnen—cl mit einem eigenen Befehlssatz und interaktiv, script dagegen mit unverändertem Befehlssatz und von einer Datei gespeist—*innerhalb* Stella's Read–Eval–Print Loop eine neue Befehlsschleife.

Eine script–Eingabedatei besteht Zeile für Zeile aus der *exakten* Kopie der für einen Arbeitsablauf im Editor erforderlichen Benutzereingaben. Mittels des einfachen Scripts

```
syntax cmn <cr>
write test "scores/test.eps" 0 <cr>
\langlecr>
syntax midi <cr>
```
beispielsweise kann ein bestimmter Container (test) wiederholt über einen bereits initialisierten Ausgabestrom ("scores/test.eps") als CMN–Notengraphik (Postscript–Datei) ausgegeben werden.

Die cl–Schleife tauscht gewissermaßen temporär Stella's Befehlssatz gegen einen reduzierten neuen ein, der aus diversen nützlichen, mit dem Lisp–System als Ganzes umgehenden Kommandos besteht:

```
Stella [Top-Level]: cl
Type ? for help.
Lisp> ?
? Show this help.
ARGS Print function arguments.
CC Compile code.
CF Compile a file.
CLOAD Compile/Load a file.
LD Load a file.
MACROEXPAND Macro expand form.
PACKAGE Switch lisp packages.
QUIT Quit Top-Level.
Lisp> args algorithm
ALGORITHM: (NAME NOTE-CLASS INITS &BODY BODY)
Lisp> q
Stella [Top-Level]:
```
#### **3.4.4 Information: show; list, tlist**

Generelle Information über Objekte, d. h. die gegenwärtigen Werte ihrer Merkmale, die Elemente von Containern und die zeitliche Abfolge dieser Elemente—auch in Relation zu anderen Containern—kann mittels show, list und tlist, respektive, abgerufen werden.

tlist *evaluiert* dabei die als Argument gegebenen Container und ist daher im Gegensatz zu list auch zur Darstellung von algorithmisch erzeugten Elementen geeignet. Wiederholte Aufrufe von tlist für nicht–deterministische Algorithms führen deshalb natürlich zu unterschiedlichen Ausgaben (vgl. das Beispiel unten, 3.4.5).

#### **3.4.5 Bewegung im Editor: up, next, previous; go**

Mit den vier Kommandos go, up, next und previous kann Stella's aktueller Focus verändert werden, und zwar entweder schrittweise (up, next, previous) oder per Sprung (go) auf einen beliebig referenzierten Container. Wegen der in der Regel nicht eindeutigen Container– Element–Relation ersetzt go auch einen fehlenden "down"–Befehl. Der neue, jeweils im Stella– Prompt angegebene Focus–Container dient dann allen weiteren relativen Referenzierungen als Bezugscontainer. Darüberhinaus gibt Stella bei jedem Wechsel eine Kurzinformation des neuen Focus–Container aus.

Das folgende Beispiel zeigt einige Anwendungen der genannten Kommandos up, next, previous, go sowie show, list und tlist bezogen auf eine durch

```
(thread trois-bagatelles ()
   (thread no-1 ()
     (object midi-note note 'c1 rhythm 0 duration 16 amplitude .3)
     (object midi-note note 'c7 rhythm 20 duration 16 amplitude .9))
   (object rest rhythm 5)
   (merge no-2 ()
     (thread m.d. ()
       (doitems (n (notes r (steps 1 (items 3 4 5 6 in heap for 1) 
                                     initially-from 'c4
                                    for (items 2 3))
                           for 16))
         (if (eq n 'r)
```

```
 (object rest rhythm 1)
              (object midi-note note n rhythm 1 duration 1 amplitude .4))))
        (heap m.s. ()
          (loop for nte in '(e2 c3 f3 cs4 ds5 fs5 d6)
                for amp from 3/10 by 1/10
                do (object midi-note 
                           note nte rhythm 4/5 duration 4/5 amplitude amp))))
      (object rest rhythm 5)
      (algorithm no-3 midi-note (rhythm 0 duration .01 amplitude 1.0)
        (setf note (item (notes r (expr (between 24 108))) :kill t))
        (when-resting 
          (setf rhythm (between 12 24)))))
erzeugte musikalische Struktur (vgl. auch Abb. 3.9 sowie "bagatelles.midi"):
   Stella [Top-Level]: list
   Top-Level:
         1. #<THREAD: Trois-Bagatelles> 
         2. #<THREAD: No-1>
         3. #<HEAP: M.S.> 
         4. #<MERGE: No-2> 
         5. #<THREAD: M.R.> 
         6. #<ALGORITHM: No-3> 
   Stella [Top-Level]: go trois-bagatelles
   Focus: Trois-Bagatelles
   Type: Thread
   Status: Normal
   Objects: 5
   Start: -unset-
   Stella [Trois-Bagatelles]: list
   Trois-Bagatelles:
         1. #<THREAD: No-1> 
         2. #<REST 5 #xC87B49> 
         3. #<MERGE: No-2> 
         4. #<REST 5 #xC88149> 
         5. #<ALGORITHM: No-3> 
   Stella [Trois-Bagatelles]: go no-2
   Focus: No-2
   Type: Merge
   Status: Normal
   Position: 3 in Trois-Bagatelles
   Objects: 2
   Start: -unset-
   Stella [No-2]: list
   No-2: 1. #<THREAD: M.D.> 
         2. #<HEAP: M.S.> 
   Stella [No-2]: go m.s.
   Focus: M.S.
   Type: Heap
   Status: Normal
   Position: 2 in No-2
   Objects: 7
   Start: -unset-
   Stella [M.S.]: list
   M.S.:
         1. #<MIDI F3 0.800 0.800 0.391 0 #xC89391> 
         2. #<MIDI D6 0.800 0.800 0.750 0 #xC89471> 
         3. #<MIDI FS5 0.800 0.800 0.663 0 #xC89439> 
         4. #<MIDI DS5 0.800 0.800 0.630 0 #xC89401>
```
 5. #<MIDI C3 0.800 0.800 0.337 0 #xC89359> 6. #<MIDI E2 0.800 0.800 0.250 0 #xC89321> 7. #<MIDI CS4 0.800 0.800 0.478 0 #xC893C9> Stella [M.S.]: **previous** Focus: M.D. Type: Thread Status: Normal Position: 1 in No-2 Objects: 28 Start: -unset-Stella [M.D.]: **up** Focus: No-2 Type: Merge Status: Normal Position: 3 in Trois-Bagatelles Objects: 2 Start: -unset-Stella [No-2]: **next** Focus: #<Rest 5 #Xc88149> Type: Rest Status: Normal Position: 4 in Trois-Bagatelles Stella [Trois-Bagatelles]: **show** Focus: #<Rest 5 #Xc88149> Type: Rest Status: Normal Position: 4 in Trois-Bagatelles Slots: Rhythm 5 Time -unset- Flags 0 Container #<THREAD: Trois-Bagatelles> Stella [Trois-Bagatelles]: **next** Focus: No-3 Type: Algorithm Status: Normal Position: 5 in Trois-Bagatelles Stella [No-3]: **show** Focus: No-3 Type: Algorithm Status: Normal Position: 5 in Trois-Bagatelles Code: (ALGORITHM NO-3 MIDI-NOTE (RHYTHM 0 DURATION 0.01 AMPLITUDE 1.0) (SETF NOTE (ITEM (NOTES R (EXPR (BETWEEN 24 108))) :KILL T)) (WHEN-RESTING (SETF RHYTHM (BETWEEN 12 24)))) Stella [No-3]: **tlist no-3 0**  $No-3$ 0.00 1. #<REST 15 #xB637E1><br>15.00 2. #<MIDI A3 15.000 15.00 2. #<MIDI A3 15.000 0.010 1.000 0 #xCDB3D1> Stella [No-3]: **go top-level** Focus: Top-Level Type: Container Status: System Objects: 6 Stella [Top-Level]: **tlist trois-bagatelles 0**

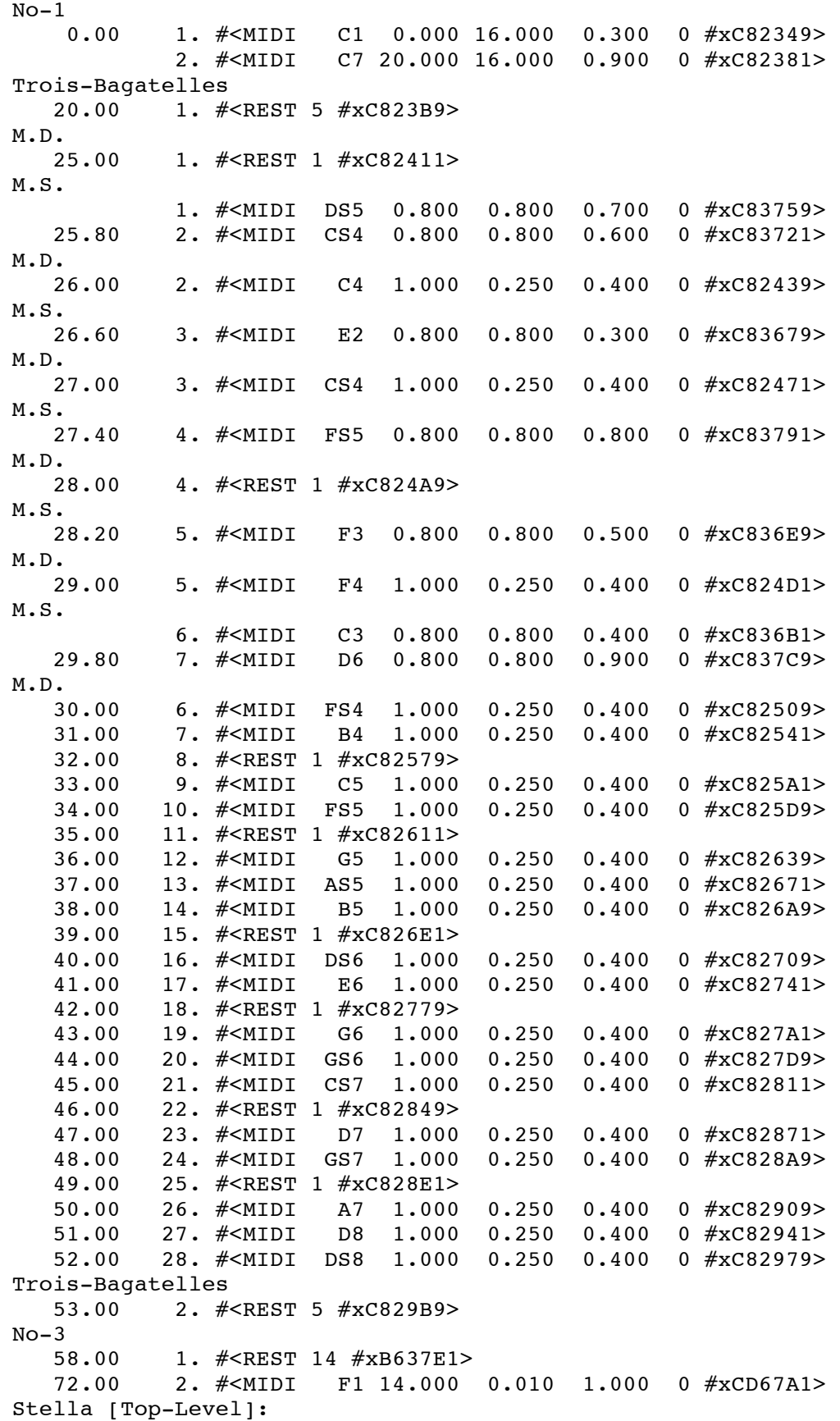

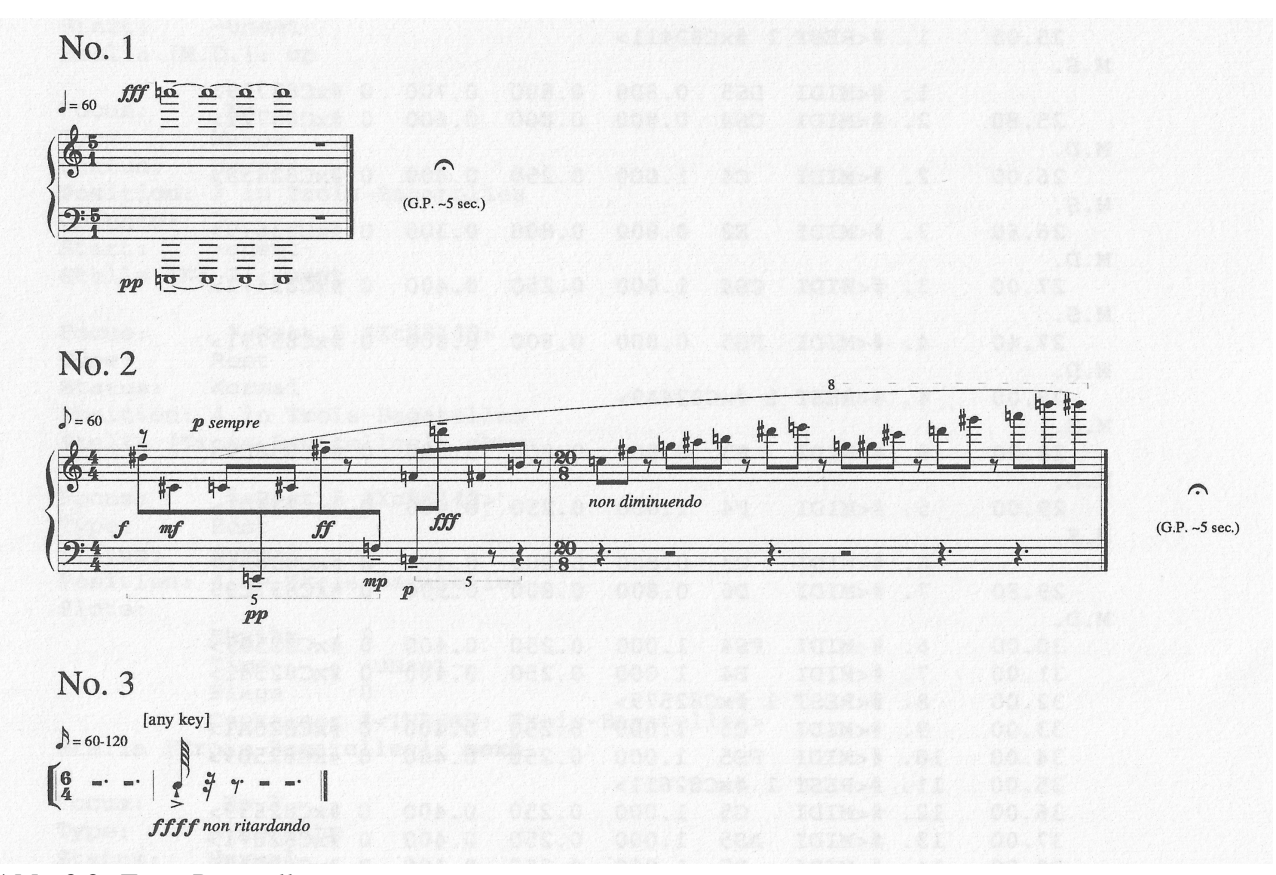

**Abb. 3.9:** *Trois Bagatelles*

## **3.4.6 Objekt–Befehle: new; cut, copy, paste; move, add, remove; hide, unhide; delete, undelete; expunge; edit; change**

Zur Erstellung und Modifikation musikalischer Struktur in Stella's Editor dienen eine Reihe die Stellung gleichermaßen von Containern wie von Elementen, also generell von *Objekten* innerhalb dieser Struktur betreffende Befehle—so zunächst das bereits in 3.2.1 extensiv beschriebene Kommando new sowie cut, copy und paste für den Transfer von Objekten von und nach dem Systemcontainer *Pasteboard* und move, add und remove für Transfers von und nach beliebigen Positionen; ferner hide und delete zusammen mit ihren Umkehrbefehlen unhide und undelete, mittels deren Objekte als für Outputvorgänge bis auf weiteres unwirksam (hide) oder verworfen (delete) markiert werden können und schließlich expunge, das die bereits als "deleted" gekennzeichneten Objekte einer gegebenen Referenzierung endgültig löscht. Die folgende Interaktion zeigt, wie die o. g. Struktur *Trois-Bagatelles* zunächst mittels einiger Befehle destruktiv modifiziert und dann durch andere wieder restauriert werden kann:

```
Stella [Top-Level]: list trois-bagatelles
Trois-Bagatelles:
      1. #<THREAD: No-1> 
      2. #<REST 5 #xCC1D39> 
      3. #<MERGE: No-2> 
      4. #<REST 5 #xCC30F1> 
      5. #<ALGORITHM: No-3> 
Stella [Top-Level]: hide trois-bagatelles[2:4]
Stella [Top-Level]: list trois-bagatelles
Trois-Bagatelles:
      1. #<THREAD: No-1> 
      2. #<REST 5 #xCBA651> (Hidden)
```

```
 3. #<MERGE: No-2> (Hidden)
      4. #<REST 5 #xCBAE49> (Hidden)
      5. #<ALGORITHM: No-3> 
Stella [Top-Level]: tlist trois-bagatelles
Start time offset:(<cr>=None) 0
No-1 0.00 1. #<MIDI C1 0.000 16.000 0.300 0 #xCBA5E1>
             2. #<MIDI C7 20.000 16.000 0.900 0 #xCBA619>
No-3 20.00 1. #<REST 16 #xB637E1>
    36.00 2. #<MIDI C7 16.000 0.010 1.000 0 #xCBE9D1>
Stella [Top-Level]: unhide trois-bagatelles[2:4]
Stella [Top-Level]: cut trois-bagatelles[5]
Cut No-3 to Pasteboard.
Stella [Top-Level]: list trois-bagatelles
Trois-Bagatelles:
      1. #<THREAD: No-1> 
      2. #<REST 5 #xCBA651> 
      3. #<MERGE: No-2> 
      4. #<REST 5 #xCBAE49> 
Stella [Top-Level]: list
Top-Level:
      1. #<MERGE: No-2> 
      2. #<THREAD: M.D.> 
      3. #<HEAP: M.S.> 
      4. #<THREAD: Trois-Bagatelles> 
      5. #<THREAD: No-1> 
      6. #<ALGORITHM: No-3> 
Stella [Top-Level]: paste
Paste position: (<cr>=Top-Level) no-2
Paste No-3 to new name: no-3.bis
Pasted No-3.Bis to No-2.
Stella [Top-Level]: list no-2
No-2: 1. #<THREAD: M.D.> 
      2. #<HEAP: M.S.> 
      3. #<ALGORITHM: No-3.Bis> 
Stella [Top-Level]: tlist no-2[2:3] 0
M.S.<br>0.00 0.00 1. #<MIDI E2 0.800 0.800 0.300 0 #xCBAC61>
No-3.Bis
             1. #<REST 17 #xB637E1>
M.S.
    0.80 2. \#<MIDI FS5 0.800 0.800 0.800 0 \#xCBADC9><br>1.60 3. \#<MIDI CS4 0.800 0.800 0.600 0 \#xCBAD39>
    1.60 3. #<MIDI CS4 0.800 0.800 0.600 0 #xCBAD39><br>2.40 4. #<MIDI D6 0.800 0.800 0.900 0 #xCBAE11>
     2.40 4. #<MIDI D6 0.800 0.800 0.900 0 #xCBAE11>
     3.20 5. #<MIDI F3 0.800 0.800 0.500 0 #xCBACF1>
     4.00 6. #<MIDI DS5 0.800 0.800 0.700 0 #xCBAD81>
     4.80 7. #<MIDI C3 0.800 0.800 0.400 0 #xCBACA9>
No-3.Bis
    17.00 2. #<MIDI A2 17.000 0.010 1.000 0 #xCBC241>
Stella [Top-Level]: delete no-3.bis
Stella [Top-Level]: list
Top-Level:
      1. #<MERGE: No-2> 
      2. #<THREAD: M.D.> 
      3. #<HEAP: M.S.> 
      4. #<THREAD: Trois-Bagatelles> 
      5. #<THREAD: No-1> 
      6. #<ALGORITHM: No-3> 
      7. #<ALGORITHM: No-3.Bis> (Deleted)
Stella [Top-Level]: expunge 7
```

```
Stella [Top-Level]: list
Top-Level:
      1. #<MERGE: No-2> 
      2. #<THREAD: M.D.> 
      3. #<HEAP: M.S.> 
      4. #<THREAD: Trois-Bagatelles> 
      5. #<THREAD: No-1> 
      6. #<ALGORITHM: No-3> 
Stella [Top-Level]: list 2
Trois-Bagatelles:
      1. #<THREAD: No-1> 
      2. #<REST 5 #xCBA651> 
      3. #<MERGE: No-2> 
      4. #<REST 5 #xCBAE49> 
Stella [Top-Level]: add no-3 trois-bagatelles
Added No-3 to Trois-Bagatelles.
Stella [Top-Level]: list trois-bagatelles
Trois-Bagatelles:
      1. #<THREAD: No-1> 
      2. #<REST 5 #xCBA651> 
      3. #<MERGE: No-2> 
      4. #<REST 5 #xCBAE49> 
      5. #<ALGORITHM: No-3> 
Stella [Top-Level]:
```
edit und change verändern dagegen Objekte selbst: edit startet—ähnlich wie cl und script—eine neue Befehlsschleife, innerhalb welcher die je nach Klassenzugehörigkeit unterschiedlichen Slots des gerade editierten Objekts verändert werden können; change erlaubt die Änderung der Klassenzugehörigkeit samt Anpassung der Slotnamen.

```
Stella [No-1]: list
No-1:
     1. #<MIDI C1 0.000 16.000 0.300 0 #xCBA5E1> 
     2. #<MIDI C7 20.000 16.000 0.900 0 #xCBA619> 
Stella [No-1]: change 2
New class and slots: rest
Stella [No-1]: list
No-1:
     1. #<MIDI C1 0.000 16.000 0.300 0 #xCBA5E1> 
     2. #<REST 20 #xCBA619> 
Stella [No-1]: change 2 midi-note
Stella [No-1]: list
No-1: 1. #<MIDI C1 0.000 16.000 0.300 0 #xCBA5E1> 
     2. #<MIDI -unset- 20.000 -unset- -unset- 0 #xCBA619> 
Stella [No-1]: edit 2
Editing #<MIDI -unset- 20.000 -unset- -unset- 0 #xCBA619>
Type ? for help.
Edit: ?
? Show this help.
AMPLITUDE Set value of named slot.
CHANNEL Set value of named slot.
DURATION Set value of named slot.
NOTE Set value of named slot.
OUIT Ouit Edit.
RHYTHM Set value of named slot.
SHOW Show slots and values.
Edit: show
NOTE -unset-
AMPLITUDE -unset-
DURATION -unset-
```

```
RHYTHM 20
CHANNEL 0
Edit: note c7
The value of NOTE is C7
Edit: amplitude .9
The value of AMPLITUDE is 0.9
Edit: duration 16
The value of DURATION is 16
Edit: q
Stella [No-1]:
```
#### **3.4.7 Editieren von Parametern: scale, increment; transpose, invert; set, unset; map**

Die auf Parameter bezogenen Befehle bilden gewissermaßen den Kern des Editors und lassen sich in unkomplizierte, für spezielle Aufgaben eingerichtete und leistungsfähigere, allgemeine Kommandos einteilen. Sie sind darüberhinaus inhärent *iterativ*, d. h. wenden bestimmte Operationen auf bestimmte Slots jedes Elementes bzw. jeder Gruppe von Elementen ihrer Referenz an und führen so das neben Referenzen (vgl. 3.4.1.2) zweite zentrale Konzept in Stella's Kommandosprache, nämlich das der sogenannten *Command Expressions* ein. Die generelle Syntax parameterorientierter Befehle entspricht

*command reference*[{, *more–references*}\*] {*slot expr*}+

wobei jedem Slot–Namen *slot* eine aus beliebigen Lisp– und/oder speziellen Formen bestehende Command Expression folgt. Die Operation wird dabei nur dann ausgeführt, wenn *slot* auch tatsächlich ein gültiger Name eines Slots des jeweils aktuellen Elementes ist. So multipliziert

```
Stella [M.D.]: scale [::3] rhythm 1.5 amplitude .75
Stella [M.D.]: list
M.D.:
      1. #<REST 1.5 #xCB8BC1> 
      2. #<MIDI C4 1.000 1.000 0.400 0 #xCB8BE9> 
      3. #<MIDI CS4 1.000 1.000 0.400 0 #xCB8D49> 
      4. #<REST 1.5 #xCB8D81> 
      5. #<MIDI F4 1.000 1.000 0.400 0 #xCB8DA9> 
      6. #<MIDI FS4 1.000 1.000 0.400 0 #xCB8DE1> 
      7. #<MIDI B4 1.500 1.000 0.300 0 #xCB8E19> 
      8. #<REST 1 #xCB8E61> 
               C5 1.000 1.000 0.400 0 # \times CBBEB9 10. #<MIDI FS5 1.500 1.000 0.300 0 #xCB8EC1> 
[… etc. …]
```
beispielsweise zwar den *rhythm*–Slot jedes dritten Elementes, aber nur den *amplitude*–Slot der Midi–Noten an Position 7 und 10.

Ganz ähnlich wie set addiert

```
Stella [M.S.]: increment * duration (+ (- $amplitude) .2)
Stella [M.S.]: list
M.S.:
       1. #<MIDI D6 0.800 0.100 0.900 0 #xF636C9><br>2. #<MIDI CS4 0.800 0.400 0.600 0 #xF635F1>
       2. #<MIDI CS4 0.800 0.400 0.600 0 #xF635F1><br>3. #<MIDI DS5 0.800 0.300 0.700 0 #xF63639>
       3. #<MIDI DS5 0.800 0.300 0.700 0#xF63639><br>4. #<MIDI FS5 0.800 0.200 0.800 0#xF63681>
        4. #<MIDI FS5 0.800 0.200 0.800 0 #xF63681> 
        5. #<MIDI C3 0.800 0.600 0.400 0 #xF63561> 
       6. #<MIDI E2 0.800 0.700 0.300 0#xF634D1><br>7. #<MIDI F3 0.800 0.500 0.500 0#xF635A9>
                     F3 0.800 0.500
Stella [M.S.]:
```
den negativen *Wert* des jeweiligen amplitude–Slot plus 0.2 zum duration–Slot. Daß hier nicht wie bei duration der *Slot selbst* (sein Ort, d. h. letzten Endes eine Maschinenadresse) sondern dessen *Wert* bezeichnet ist, wird durch die \$–("Dollar–")Notation zum Ausdruck gebracht.

Fordern set und increment strikt numerische Werte in den referenzierten Slots, so sind transpose und invert speziell auf tonhöhenbezogene Daten, d. h. Fließkomma– und Ganze Zahlen oder Symbole für Frequenzen, Skalenstufen und Tonnamen anwendbar.

```
Stella [M.S.]: transpose * note @+1
Stella [M.S.]: list
M.S.:
      1. #<MIDI DS6 0.800 0.100 0.900 0 #xF636C9> 
      2. #<MIDI DS4 0.800 0.400 0.600 0 #xF635F1> 
      3. #<MIDI FS5 0.800 0.300 0.700 0 #xF63639> 
      4. #<MIDI AS5 0.800 0.200 0.800 0 #xF63681> 
     5. #<MIDI F3 0.800 0.600 0.400 0#xF63561><br>6. #<MIDI AS2 0.800 0.700 0.300 0#xF634D1>
                      0.800 0.700 0.300 0 #xF634D1> 7. #<MIDI C4 0.800 0.500 0.500 0 #xF635A9> 
Stella [M.S.]:
```
beispielsweise transponiert jede Note um *n* gleich ihre (mit 1 beginnende) Position innerhalb des Containers Stufen (die Verwendung des Symbols @ anstelle von @+1 hätte die Position mit 0 beginnen lassen) und

```
Stella [M.S.]: invert * note c4
Stella [M.S.]: list
M.S.:
      1. #<MIDI A1 0.800 0.100 0.900 0 #xF636C9> 
     2. #<MIDI A3 0.800 0.400 0.600 0 #xF635F1> 
     3. #<MIDI FS2 0.800 0.300 0.700 0 #xF63639> 
     4. #<MIDI D2 0.800 0.200 0.800 0 #xF63681> 
     5. #<MIDI G4 0.800 0.600 0.400 0 #xF63561> 
     6. #<MIDI D5 0.800 0.700 0.300 0 #xF634D1> 
      7. #<MIDI C4 0.800 0.500 0.500 0 #xF635A9> 
Stella [M.S.]:
```
bildet die Umkehrung der Tonfolge, bezogen auf die letzte Tonhöhe, c4.

Generell setzt der allgemeine set–Befehl beliebige Slots von Elementen auf welche Werte auch immer. Einmal gesetzte Slots können für bestimmte Zwecke wieder mittels unset von ihren Werten befreit werden. Beispielsweise werden ungesetzte Slots bei Operationen übergangen:

```
Stella [M.S.]: unset [::2] duration
Stella [M.S.]: list
M.S.:
      1. #<MIDI A1 0.800 -unset- 0.900 0 #xF636C9> 
      2. #<MIDI A3 0.800 0.400 0.600 0 #xF635F1> 
      3. #<MIDI FS2 0.800 -unset- 0.700 0 #xF63639> 
      4. #<MIDI D2 0.800 0.200 0.800 0 #xF63681> 
      5. #<MIDI G4 0.800 -unset- 0.400 0 #xF63561> 
      6. #<MIDI D5 0.800 0.700 0.300 0 #xF634D1> 
      7. #<MIDI C4 0.800 -unset- 0.500 0 #xF635A9> 
Stella [M.S.]: set * amplitude $duration duration (- 1 $amplitude)
Stella [M.S.]: list
M.S.:
      1. #<MIDI A1 0.800 0.100 0.900 0 #xF636C9> 
      2. #<MIDI A3 0.800 0.600 0.400 0 #xF635F1> 
      3. #<MIDI FS2 0.800 0.300 0.700 0 #xF63639> 
      4. #<MIDI D2 0.800 0.800 0.200 0 #xF63681> 
      5. #<MIDI G4 0.800 0.600 0.400 0 #xF63561> 
      6. #<MIDI D5 0.800 0.300 0.700 0 #xF634D1> 
                                 0.500 \t 0 #xF635A9>
Stella [M.S.]:
```
Ebenso wie set als Verallgemeinerung von scale, increment, transpose, invert und selbst unset aufgefaßt werden kann (sie lassen sich alle mittels set reformulieren), so stellt das map–Kommando eine Verallgemeinerung des Iterationsprinzips der parameterorientierten Befehle dar. Tatsächlich implementiert map eine umfangreiche und äußerst leistungsfähige eigene Sprache, die sich—sehr ähnlich wie Lisp's *Loop*– Syntax—aus speziellen Subbefehlen, sogenannten *Clauses* besteht. Das folgende Beispiel vermittelt einen Eindruck von der Leistungsfähigkeit des map–Befehls:

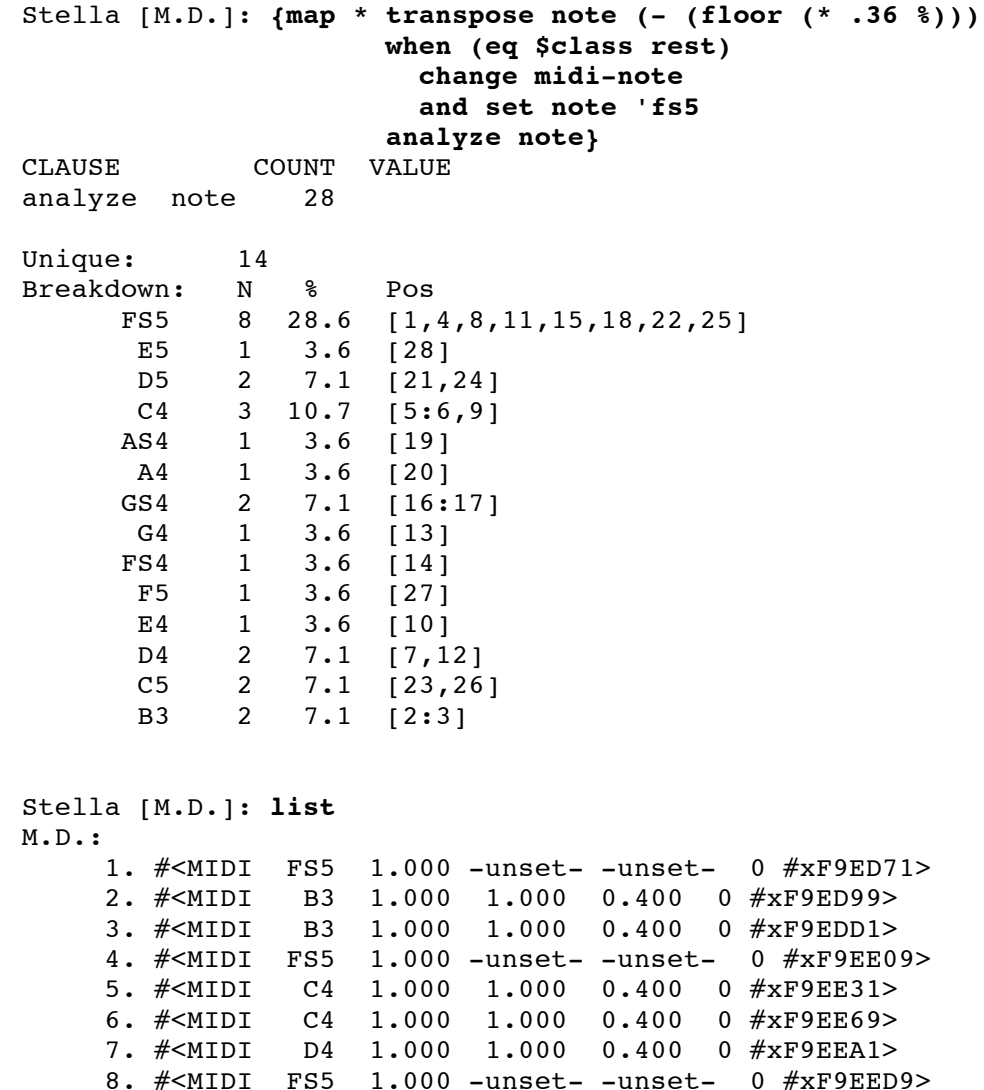

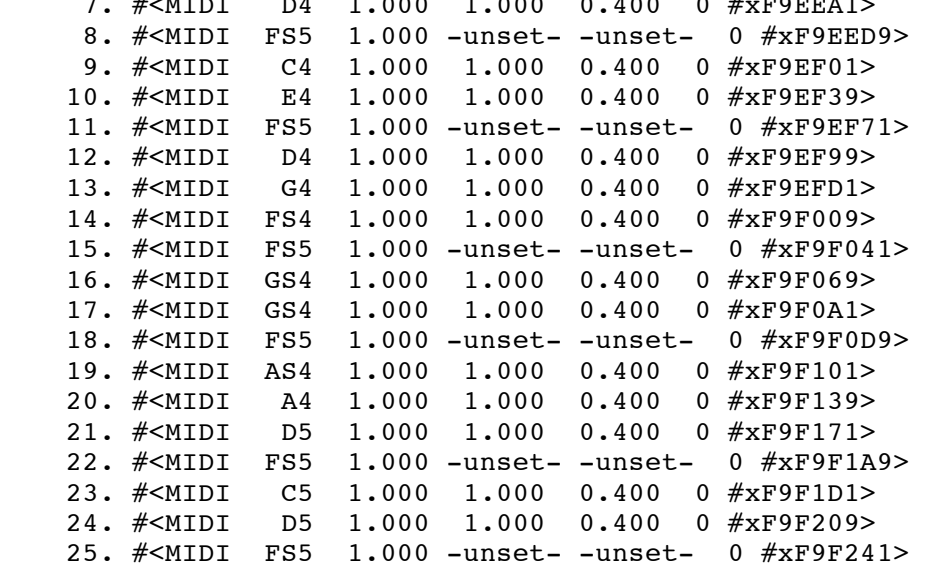

Common Music und Stella, Teil\_3

```
 26. #<MIDI C5 1.000 1.000 0.400 0 #xF9F269> 
    27. #<MIDI F5 1.000 1.000 0.400 0 #xF9F2A1> 
    28. #<MIDI E5 1.000 1.000 0.400 0 #xF9F2D9> 
Stella [M.D.]:
```
map erlaubt darüberhinaus *gruppenweise* Iterationen. Dabei dienen an Slotnamen angehängte Zahlen in eckigen Klammern ähnlich der Notierung von Subreferenzen zur Referenzierung des jeweiligen Gruppenelements:

```
Stella [M.S.]: map [:::2] set rhythm[2] (/ (+ $duration[1] 
$amplitude[2]))
Stella [M.S.]: list
M.S.:
       1. #<MIDI A1 0.800 0.100 0.900 0 #xF636C9> 
      2. #<MIDI A3 2.000 0.600 0.400 0#xF635F1><br>3. #<MIDI FS2 0.769 0.300 0.700 0#xF63639>
       3. #<MIDI FS2 0.769 0.300 0.700 0 #xF63639> 
      4. #<MIDI D2 2.000 0.800 0.200 0#xF63681><br>5. #<MIDI G4 0.833 0.600 0.400 0#xF63561>
                                 0.600 \quad 0.400 \quad 0 #xF63561>
       6. #<MIDI D5 0.769 0.300 0.700 0 #xF634D1> 
       7. #<MIDI C4 1.250 0.500 0.500 0 #xF635A9> 
Stella [M.S.]:
```
Eine vollständige Beschreibung des map–Befehls findet sich im Stella–Tutorial, Kapitel 9.

#### **3.4.8 Spezielle Befehle: freeze, unfreeze; rename; run; retrograde, shuffle**

Einige einfache Befehle betreffen nur Container oder Bereiche von Elementen, nicht jedoch Elemente selbst. Darunter fallen zunächst das offensichtliche rename zur Umbenennung von benannten Objekten (Container) sowie die beiden ausschließlich auf Generators anwendbaren, mit Blick auf deren spezielle Definition ebenfalls selbsterklärenden Befehle freeze und unfreeze. Desweiteren unterwirft run die ihm übergebenen Container einem vollen Durchlauf des Partiturerstellungsprozesses, jedoch ohne eine tatsächliche Ausgabe zu erzeugen, und stellt so eine durch verschiedene Editiervorgänge möglicherweise durcheinandergeratene Zeitordnung der musikalischen Struktur wieder her. Gleichzeitig werden jedoch alle anderen zur Erzeugung der Objekte notwendigen Berechnungen aufgerufen, was in der Regel die Erscheinungsform nicht– deterministischer Objekte verändert, wie hier am Heap m.s. zu sehen ist:

```
Stella [M.S.]: run
Run objects: (<cr>=M.S.) <cr>
Start time offset:(<cr>=None) <cr>
Stella [M.S.]: list
M.S.:
      1. #<MIDI D5 0.769 0.300 0.700 0 #xF634D1> 
      2. #<MIDI FS2 0.769 0.300 0.700 0 #xF63639> 
      3. #<MIDI C4 1.250 0.500 0.500 0 #xF635A9> 
      4. #<MIDI D2 2.000 0.800 0.200 0 #xF63681> 
      5. #<MIDI A1 0.800 0.100 0.900 0 #xF636C9> 
      6. #<MIDI A3 2.000 0.600 0.400 0 #xF635F1> 
      7. #<MIDI G4 0.833 0.600 0.400 0 #xF63561> 
Stella [M.S.]:
```
retrograde und shuffle schließlich verändern die Reihenfolge der Elemente eines Thread, eines anderen Thread–verwandten Container oder eines Teilbereiches eines solchen Container entsprechend ihrer Wortbedeutung, d. h. sie kehren sie um bzw. mischen sie. Das shuffle–Kommando ist sozusagen fester Bestandteil der *Heap*–Klasse, indem Heaps ihre Elemente vor jedem Aufruf mittels shuffle in eine neue Zufallsanordnung bringen.

## **3.4.9 In– und Output: open, close, hush; load, archive; import, write, swrite; receive, listen, slisten, play**

In– und Outputoperationen werden in Stella über abstrakte *Streams* abgewickelt, die wie in 3.4.2 angedeutet—den Datentransfer kanalisieren und unter Umständen übersetzen. Auf diese Weise können I/O–Operationen unabhängig von der jeweiligen Output–Syntax und dem jeweiligen Format oder zur Verfügung stehenden Medium stets konsistent ausgeführt und dabei konzeptuelle Streamtypen auf aktuelle und umgekehrt abgebildet werden. So erstellt bzw. modifiziert open abhängig vom ersten Argument entweder einen speziellen Typ von Output Stream—nämlich den mit der im ersten Argument genannten Syntax standardmäßig verbundenen*Listener*–Stream, der so als Standardein– bzw. –ausgabe der Syntax fungiert—oder aber einen mit einem benannten File verbundenen Stream:

```
Stella [Top-Level]: open midi port a
Initialized #<Midi Listener (port: A)>.
Stella [Top-Level]: open home:_stella;bagatelles.stella
Initialized #<File: "home:_stella;bagatelles.stella">.
Stella [Top-Level]: list io-streams
Io-Streams:
      1. #<Midi Listener (port: A)> 
     2. #<File: "home: stella;bagatelles.stella">
Stella [Top-Level]: open midi timescale 1.25
Reinitialized #<Midi Listener (port: A)>.
Stella [Top-Level]:
```
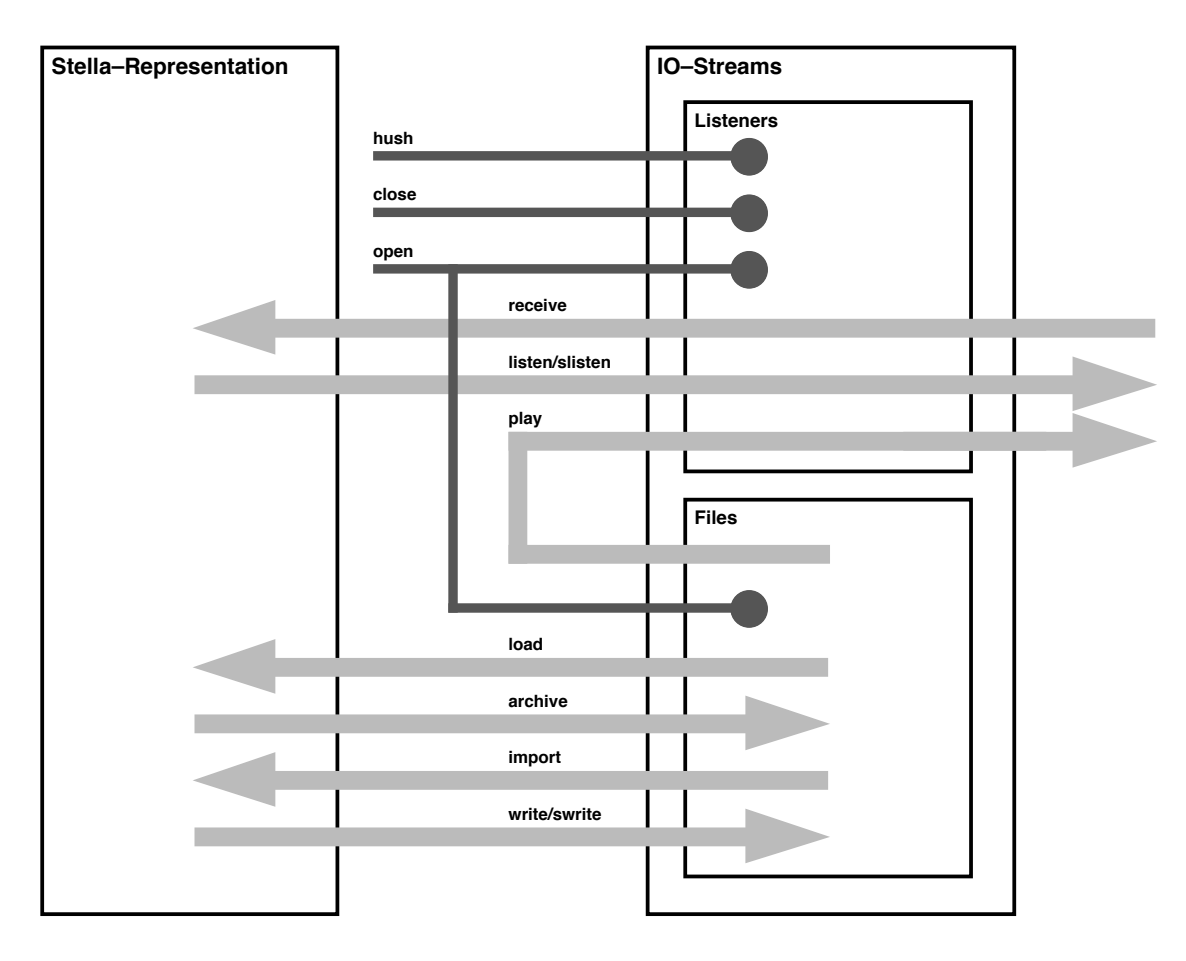

**Abb. 3.9:** Input and Output Commands in Stella

Mit einem Stream verbunden sind dabei immer eine Anzahl von Optionen, die sein genaues Verhalten bestimmen. Im vorangehenden Beispiel wurde der open–Befehl dazu verwandt, den globalen Faktor zur Zeitstreckung timescale des Midi–Listeners zu verändern. Solche das konkrete Verhalten eines bestimmten Stream bestimmenden globalen Parameter hängen natürlich direkt von der mit ihm verbundenen Output–Syntax ab. Listener–Streams sind insofern konzeptuell von anderen Streams unterschieden, als close und hush nur auf Listeners angewendet werden können: "normale" Streams bleiben so zusammen mit ihren Parametermodifikationen bis zum Verlassen des Lisp–Systems bestehen, während die Verbindung zu Midi–Ports und anderen Schnittstellen zwischenzeitlich geschlossen (close) oder über sie laufender Output abgebrochen (hush) werden kann.

Die restlichen I/O–Kommandos lassen sich entsprechend der von ihnen vorgenommenen Transferoperationen in drei Gruppen teilen: load und archive "laden" bzw. "archivieren" Stella-Strukturen von bzw. in einem Stella eigenen File–Format, während import und write entsprechend der aktuellen Syntax von einem anderen Format nach Stella bzw. von Stella in ein anderes Format übersetzen; receive, listen und play schließlich lesen von bzw. schreiben auf den jeweiligen Standard–Listener, wobei play nicht Stella–Strukturen, sondern Files ausgibt (vgl. Abb. 3.10).

Für komplizierte diskontinuierliche Referenzen, deren automatische Zusammenstellung zu einer temporären, zeitlich fixierten Partitur mittels write oder listen nicht ohne weiteres möglich ist, sieht Stella darüberhinaus swrite– und slisten–Befehle (für "*sequential write*" bzw. "*sequential listen*") vor, die eine sequentielle Zeitordnung erzwingen.

## **3.5 Skalen und Skalenreferenzen**

Eine Skalenreferenz in Common Music—ob Tonstufe, –name oder Frequenz—ist sinnvoll nur in Bezug auf eine Skala (vgl. hierzu und im Folgenden 3.3.2.1). Die globale Variable \*standard-scale\* verweist zu diesem Zweck jederzeit auf die gerade aktuelle Skala und kann natürlich lokal (temporär) an beliebige andere Skalen gebunden werden, ohne die für die Umgebung gültige zu beeinflussen:

```
? (progn 
     (print *standard-scale*)
     (print (note 440.0))
     (loop for *standard-scale* in (list-all-scales)
        do (format t "~& ~a:~,28t~a" 
                   (cm::scale-name *standard-scale*) 
                   (note 440.0)))
     (print (note 440.0))
     (values))
#<EQUAL-TEMPERED-SCALE Standard-Chromatic-Scale>
A4JUST-TONE: A4<br>
OUARTER-TONE: A4
   QUARTER-TONE: A4
  STRETCHED-CHROMATIC: F4
   BP-CHROMATIC: A3
  PELOG: LIMA1
   MEAN-TONE: A4
   BP-DIATONIC: IX2
   PYTHAGORIAN-CHROMATIC: GS4
   STANDARD-CHROMATIC-SCALE: A4
  SLENDRO: LIMA0
A<sub>4</sub>?
```
Im Beispiel liefert list–all–scales zunächst eine Liste aller dem System bekannten Skalen, an deren Elemente die lokale, mit der globalen gleichnamige Variable \*standardscale\* nacheinander gebunden wird. Da Skalen *benannte* Datenobjekte sind, extrahiert der folgende format–Aufruf dann der besseren Lesbarkeit wegen deren Namen und gibt sie zusammen mit dem in der lokal aktuellen Skala zur Frequenz 440.0 (Hz) gehörenden Tonnamen auf das Terminal aus. Das Resultat des (note 440.0)–Aufrufes vor und nach der loop–Form bleibt davon völlig unberührt.

Soll dagegen dem System *global* eine andere Skala, beispielsweise "Slendro" unterlegt werden, reicht ein Aufruf der Funktion in–scale mit dem Namen der Skala als Argument:

```
? (in-scale 'slendro)
#<GENERAL-SCALE Slendro>
```
Die Funktion find–scale schließlich liefert—wo immer sonst nötig—das einem Namen entsprechende Skalenobjekt zurück. Sie findet beispielsweise Anwendung in der Funktion in– scale, die lediglich eine Kurzform für den Ausdruck (setf \*standard-scale\* (findscale scale)) ist.

Die Datenstruktur einer Skala stellt im Wesentlichen die tabellarische Auflistung aller in der Skala bestehenden *Zuordnungen* der verschiedenen Skalenreferenzen, d. h. von Frequenzen, Skalenstufen und—wenn enharmonische Verwechslung eingeschlossen sein soll, möglicherweise mehrerer—Tonnamen zueinander dar und wird mittels

defscale *name* ({*keyword value*}\*) {*degree*}+

definiert. Die Skala

```
? (defscale big-ben (:lowest-pitch 130.812768)
     (bass :scaler 1.0)
     (low :scaler (cents 517))
     (middle :scaler 3/2)
     (high :scaler (cents 931)))
#<GENERAL-SCALE Big-Ben>
```
beispielsweise beschreibt die musikalische Welt aus Sicht des Big Ben als aus vier diskreten Tonhöhen bass, low, middle und high bestehend, die dem (temperierten) *c3*, einem um 17 cent erhöhten *f3*, einem bezogen auf *c3* reinen *g3* sowie einem um 31 cent erhöhten *a3* entsprechen. Die Tonhöhen sind nach dieser Definition unik, existieren also nur in der "nullten" Oktave. Ist daher einmal die interne Variable cm::\*standard–octave\*, die die Nummer der zuletzt referenzierten Oktave enthält, entweder explizit oder implizit durch einmalige Oktavlagenangabe auf 0 gesetzt, können Tonnamen in dieser Skala generell ohne Oktavlagenangabe spezifiziert werden:

```
? (in-scale 'big-ben)
#<GENERAL-SCALE Big-Ben>
? (read-items #icp(bass0 low middle high))
(130.812768 176.33718027018114 196.219152 223.97484277829022)
? (read-items #icd(high middle low bass bass middle high low))
(3 2 1 0 0 2 3 1)
```
Eine solche krude Auflistung der Tonnamen und ihres Intervalls relativ zu einer Basisfrequenz—Skalenstufen werden stets implizit berechnet—im Rumpf von defmacro ist zwar die allgemeinste Art einer Skalendefinition (die erzeugte Skala ist dementsprechend auch vom Typ general–scale), aber relativ unhandlich bei der Eingabe umfangreicherer Skalen. In solchen Fällen reicht daher die Angabe einer Referenzoktave zusammen mit entsprechender, über die Keywords :number-of-octaves und :octave–ratio gegebenen Information, wie die anderen Oktaven zu konstruieren sind, um eine sogenannte gapped–scale zu generieren. Besteht die Skala darüberhinaus auch noch aus äquidistanten Stufen, werden auch die Frequenzangaben automatisch (über das Keyword :interval–ratio) bestimmt und eine Skala

vom Typ equal-tempered-scale erzeugt. Die 19–tönige, äquidistante, von einem diatonischen Kern aus konstruierte Skala mit zwei enharmonischen Stufen

```
(defscale 19th-tone (:lowest-pitch 16.351597 ; standard c0
                      :divisions-per-octave 19
                      :interval-ratio (expt 2 1/19)
                     :superoctave-enharmonic 'c-)
  c c+ d- d d+ d- e (e+ f-) f f+ g- g g+ a- a a+ b- b (b+ c-))
```
zeigt, wie unaufwendig die Definition einer vollen, d. h. im Standardfall über 10 Oktaven definierten Skala sein kann. Das Keyword :superoctave-enharmonic (bzw. wenn nötig auch :suboctave–enharmonic) gibt dabei an, welcher Name für die oberste Tonstufe gewählt werden soll, wenn eine Oktave höher (von c aus) notiert wird, wodurch das System die Referenzen c-6 und b+5, obwohl von verschiedenen Oktaven ausgehend, als dieselbe Stufe identifizieren kann.

Um trotz der unterschiedlichen Typen von Skalenreferenzen und der verschiedenen möglichen Skalen aufwandslos mit ihnen operieren zu können, stellt Common Music die Vergleichsfunktionen scale=, scale/=, scale<, scale>, scale<=, scale>= sowie scale- (die das Differenzintervall zweier Skalenreferenzen, bezogen auf eine optional gegebene Skala bildet) zur Verfügung.

```
? (in-scale '19th-tone)
#<EQUAL-TEMPERED-SCALE 19th-Tone>
? (scale<= 'b-4 'b4 'b+4 'c-5 'c5)
TP
? (scale- 'd5 'g4)
11
? (scale- 'd5 'g4 (find-scale 'standard-chromatic-scale))
7
```
Andere nützliche Funktionen im Umgang mit Frequenzen sind das oben bei der Definition von big–ben verwendete cents sowie centify, die von Frequenzverhältnissen nach Cent– Angaben und umgekehrt konvertieren.

## **3.7 Die Programmierung von Stella: API Funktionen**

Wie bereits oben (vgl. 2.1, 3.4.1.1) erwähnt, werden im Editor gegebene Befehle von Stella direkt in Aufrufe zugrundeliegender Funktionen übersetzt, die damit zugleich auch beliebigen anderen Programmstücken zur Verfügung stehen. Der weitaus größte Teil dieser Funktionen ist dabei eng an Funktionalität und Syntax des entsprechenden Kommandos angelehnt, so daß sich für API– Funktionen eine der in 3.4 für Editor–Kommandos gegebenen analoge Kategorisierung ergibt:

```
Systemfunktionen:
   script-file file &rest pairs
Objektfunktionen:
   copy-object object
   add-object object container &optional position
   remove-object object &optional container
   hide-object object
   unhide-object object
   delete-object object &optional recursive
   undelete-object object &optional recursive
   expunge-object object
   change-object object new-class slots
```
Informationsfunktionen:

show-object *object* &optional *all?* list-object *ref* &optional *stream \*list-stream\** tlist-object *object* &optional (*offset* 0.0) &rest *pairs*

Parameterfunktionen:

set-object *object* &rest *pairs* map-object *function object* &key *mode level*

Spezielle Funktionen:

freeze-object *object* unfreeze-object *object* rename-object *object newname* run-object *objects* &optional (*offsets* 0.0) &rest *pairs* retrograde-object *object* &optional (*lb* 0) *ub* shuffle-object *object* &optional (*lb* 0) *ub*

In– und Outputfunktionen:

open-file *file* &rest *pairs* load-file *file* &rest *pairs* archive-object *object pathname* &key (*verbose* t) import-file *file* &rest *pairs* write-object *objects file* &optional (*offsets* 0.0) &rest *pairs* swrite-object *objects file* &optional (*offsets* 0.0) &rest *pairs* listen-object *objects* &optional (*offsets* 0.0) &rest *pairs* slisten-object *object* &optional *offset* &rest *pairs* play-file *file* &rest *pairs*

Zwei weitere Funktionen setzen etwas unterhalb der Stella–Befehle new bzw. write an und sind daher gewissermaßen universeller als diese einsetzbar:

Generalisierte Funktionen:

make-object *spec* &rest *pairs* write-event *object stream*

make–object ist, wie die Expansion

```
? (macroexpand '(object midi-note note 'c4 channel 13))
(MAKE-OBJECT 'MIDI-NOTE 'NOTE 'C4 'CHANNEL 13)
T
```
zeigt, die dem Macro object zugrundeliegende Funktion, kann aber im Gegensatz zu object auch für die Erzeugung oder Redefinition von Containern verwendet werden:

```
? (let ((*warn-if-redefine-object* t))
     (progn
       (make-object 'thread :id 'test :start 1.3)
       (show-object #!test)
       (make-object '(thread test) :start 4.7)
       (show-object #!test)))
Object: Test
Type: Thread
Status: Normal
Objects: 0
Start: 1.3
;Warning: Redefining #<THREAD: Test>.
; While executing: #<STANDARD-METHOD REDEFINE-OBJECT (STANDARD-OBJECT)>
Object: Test
Type: Thread
```

```
Status: Normal
Objects: 0
Start: 4.7
NIL
```
write–event ist die eigentliche Outputfunktion. Sie enthält speziellen Code für *jede* unterstützte Kombination von Objekttyp und Output Stream und wird ihrerseits von write–object gerufen. Wird mittels defobject (vgl. 3.8.1) ein neuer Objekttyp definiert, muß sie um eine entsprechende Method erweitert werden, die exakt Form und Vorgehen des Outputs implementiert. write–event kann auch anstelle von write–object eingesetzt werden, wenn gleichzeitig auf verschiedene Output Streams ausgegeben werden soll.

Alternativ zu den normalen Funktionen gibt es einige auf bestimmte Operationen hin optimierte

Spezialisierte Funktionen:

add-objects *objects container* &optional *position* remove-all-objects *container* link-object *object container* unlink-object *object container* map-subobjects *function container*

die anstelle von add–object, remove–object oder map–object verwendet werden können, wenn mehrere Objekte als Block eingefügt, alle Elemente eines Container gelöscht bzw. nicht–rekursiv (d. h. ohne in Subcontainer herabzusteigen) über die Elemente eines Containers iteriert werden soll. link– und unlink–object werden zur Aktualisierung des container– Slots von Elementen benötigt, wenn Programme den elements–Slot von Containern statt über add–object(s) oder remove–object direkt manipulieren.

Schließlich stehen zur externen Darstellung, zur Referenzierung von benannten Objekten über ihren Namen bzw. von unbenannten über ihre Position innerhalb eines Container sowie zum Zugriff auf bestimmte Slots von Containern und Elementen noch die

Hilfsfunktionen:

```
print-object object stream
find-object name &optional mode bzw. #!{name}
nth-object index container
object-count object
container-objects container
object-containers object
object-name object
object-position object &optional container
```
zur Verfügung:

```
? (object-containers (nth-object 2 (find-object 'trois-bagatelles)))
(#<THREAD: Trois-Bagatelles>)
? (print-object (second (container-objects #!m.d.)) *standard-output*)
#<MIDI C4 1.000 1.000 0.400 0 #xCAE1D9>
NIL
? (+ (object-count #!m.s.)
      (object-position #!no-3 #!trois-bagatelles))
11
```
# **4. Quellcode und Installation**

Common Music ist im wesentlichen hardwareunabhängig, so daß als einzige Voraussetzung für die Installation—wie für die von Common Lisp Music oder Common Music Notation—das Vorhandensein einer lauffähigen Common–Lisp–Umgebung bleibt. In der Praxis jedoch sind nur die wichtigsten Kombinationen aus Hardware, Betriebssystem und Common Lisp Implementierung getestet. Die gegenwärtig unterstützten Konfigurationen sind, je nach Lisp Implementierung:

**Franz Allegro Common Lisp** (Franz ACL) 3.1.2 oder 4.1

- unter NeXTSTEP 2.1 oder 3.x.
- unter IRIX auf Silicon Graphics Workstations (nur Franz ACL 4.1).

NeXTSTEP ist ab der Version 3.1 außer auf der ursprünglichen NeXT–Hardware auch auf Hewlett–Packard–Workstations, auf Intel–Prozessor–basierten PC's (486/Pentium) und Sun SPARC Stations lauffähig.

**GNU Common Lisp** (vormals Allegro Kyoto Common Lisp, AKCL 6.15), mit **PCL**

- unter SunOS 4.1 auf Sun4–Hardware
- unter NeXTSTEP auf auf den genannten Hardware–Plattformen sowie
- unter vielen anderen UNIX–Systemen.

GNU CL ist die einzige freie (nicht–kommerzielle) Common Lisp Implementation.

**Macintosh Common Lisp** (MCL) 2.0 oder höher

• unter System 6.0.7 oder 7.x auf Apple Macintoshes.

**Franz Common Lisp/PC** (Franz CL/PC)

• unter DOS/Windows 3.1 auf 486er– oder Pentium–Hardware.

Die Installation selbst verlangt eine Festplatte mit mindestens 10 MB, bei manchen Konfigurationen aber auch mehr freiem Speicherplatz. In jedem Fall sind reichlich Arbeitsspeicher und ein großer Monitor von Vorteil.

# **4.1 Beschaffung des Quellcodes: FTP**

Der Quellcode ist im Internet verfügbar und über anonymous ftp (**F**ile **T**ransfer **P**rotocol) erhältlich von guido.zkm.de (192.101.28.17). Voraussetzung ist hier also der Zugang zu einem an das Internet angeschlossenen Rechner mit *ftp*–Software (in der Regel ein UNIX–System).

Das folgende Bildschirmprotokoll zeigt einen typischen Filetransfer vom Server guido.zkm.de zum eigenen System (die Benutzereingabe ist wieder durch Fettdruck hervorgehoben). Der Befehl ftp -ni *<host>* eröffnet die Sitzung:

```
tkunze@hal ~ [52]> ftp -ni guido.zkm.de
Connected to 192.101.28.17.
220 guido FTP server (Version 4.156 Tue Jul 27 17:46:43 PDT 
1993) ready.
Remote system type is UNIX.
Using binary mode to transfer files.
```
Sollte das System den Server nicht über seinen Namen (guido.zkm.de) finden, kann an seiner Stelle auch direkt die entsprechende Internet–Nummer eingestezt werden, hier also ftp -ni 192.101.28.17.

'Anonymous ftp' ist ein spezielle Einrichtung mancher Server, über die unbekannte Benutzer eingeschränkten Zugriff auf die Daten des Servers erhalten. Daher muß nach dem Zustandekommen der Verbindung zunächst der eigene Benutzername in "anonymous" geändert werden. Als Passwort wird dann meistens die eigene email–Adresse erwartet (die Buchstaben des Passworts erscheinen dabei allerdings wie üblich nicht auf dem Bildschirm).

```
ftp> user anonymous
331 Guest login ok. Please give your email address as password.
Password: <user@host.subdomain.domain>
230 Guest login ok. Access restrictions apply
```
Weil die gewünschten Dateien auf guido.zkm.de im Unterverzeichnis "pub" liegen, muß schließlich noch mit cd (**c**hange **d**irectory) in das Unterverzeichnis gewechselt werden. dir (**dir**ectory) listet dann zur Vergewisserung den Inhalt von "pub":

```
ftp> cd pub
250 CWD command successful.
ftp> dir
200 PORT command successful.
150 Opening ASCII data connection for /bin/ls (192.101.28.17,1029) (0 
bytes).
total 10934
-rw-r--r-- 1 root 322 May 11 1994 clm.README
-rw-r--r-- 1 root 1198913 Nov 1 17:42 clm.tar.Z
-rw-r--r-- 1 root 802143 Nov 1 17:42 clm.tar.gz
-rw-r--r-- 1 root 757 Nov 11 06:45 cm. README
-rw-r--r-- 1 root 571008 Nov 9 06:35 cm.sea.bin
-rw-r--r-- 1 root 702311 Nov 9 06:57 cm.tar.Z
-rw-r--r-- 1 root 464330 Nov 9 06:59 cm.tar.gz<br>-rw-r--r-- 1 root 626805 Nov 9 07:15 cm.zip
-rw-r--r-- 1 root 626805 Nov 9 07:15 cm.zip<br>-rw-r--r-- 1 root 378 May 11 1994 cmn.RE
-rw-r--r-- 1 root 378 May 11 1994 cmn.README<br>-rw-r--r-- 1 root 327795 Nov 1 17:42 cmn.tar.Z
-rw-r--r-- 1 root 727795 Nov 1 17:42 cmn.tar.Z
-rw-r--r-- 1 root 456802 Oct 10 10:33 cmn.tar.gz
-rw-r--r-- 1 root - 450002 Oct 10 10:33 CMM.tar.gz<br>-rw-r--r-- 1 root - 188288 Oct 5 17:43 mac<->unix.sea.bin<br>-rw-r--r-- 1 root - 255667 Oct 5 17:35 mac<->unix.sea.hox
                            255667 Oct 5 17:35 mac<->unix.sea.hqx
226 Transfer complete.
```
Mit dem Befehl get—bzw. mget (**m**ultiple **get**) bei mehreren Dateien—wird der Filetransfer gestartet. Die interaktive Nachfrage (mget *<filename>* ?) kann dabei mit dem Kommando prompt an– und ausgeschaltet werden. Bleibt der interaktive Modus angeschaltet, genügt es, den Transfer der Datei einfach mit Return oder Enter zu bestätigen.

```
ftp> mget cm.README cm.tar.Z
mget cm.README ? <cr>
local: cm.README remote: cm.README
200 PORT command successful.
150 Opening data connection for cm.README (192.101.28.17,1033) (2516 
bytes).
226 Transfer complete.
2516 bytes received in 1 seconds (8 kbits/s)
mget cm.tar.Z ? <cr>
local: cm.tar.Z remote: cm.tar.Z
200 PORT command successful.
150 Opening data connection for cm.tar.Z (192.101.28.17,1033) (764177 
bytes).
226 Transfer complete.
764177 bytes received in 214 seconds (28 kbits/s)
```
Sind alle gewünschten Dateien übertragen wird die *ftp*–Software mit bye verlassen:

ftp> **bye** Goodbye. tkunze@hal  $\sim$  [53]>

# **4.2 Installieren der Software**

Die übertragenen Dateien müssen im nächsten Schritt entkomprimiert und die darin enhaltenen Dateien extrahiert werden. Je nach Format, aber auch je nach Rechnerplattform geschieht dies auf unterschiedliche Weise:

*Unix* Auf '.tar.Z' endende Dateien sind unter UNIX mit compress komprimierte tar–(**t**ape **ar**chive)–Archive und werden mit dem Kommando

zcat *<filename>* | tar xvfp -

entpackt. Dabei übergibt zcat die entkomprimierten Daten direkt an tar mit der Direktive *extract verbose from file, preserve modification dates*. Auf '.tar.gz' oder auch einfach '.tgz' endende Dateien dagegen verwenden gzip als Kompressionsprogramm. Anstelle von zcat muß hier also dementsprechend mit gunzip entkomprimiert werden:

gunzip *<filename>* | tar xvfp -

*Macintosh* für den Apple Macintosh liegen auf '.sea.bin' endende Dateien im sog. "MacBinary"–Format vor, die entweder im MacBinary–Modus der Transfersoftware übertragen oder nachträglich mittels *BinHex5.0* (**nicht** 4.0!) oder *MacBinary* o. ä. in ein Macintosh–File konvertiert werden müssen. Das resultierende File ist dann ein *Self–Extracting Archive*, daß mittels Doppelklick extrahiert wird.

Alternativ dazu können die UNIX–Dateien mit den frei erhältlichen Anwendungen *MacCompress* (für '.Z'–Dateien) oder MAcGZIP (für '.gz'– bzw. '.tgz'–Dateien) dekomprimiert sowie anschliessend mit *Tar* extrahiert werden.

*BinHex5.0* sowie *MacCompress* , MAcGZIP und *Tar* sind verfügbar als Teil der Dateien guido.zkm.de:~ftp/pub/mac<->unix.sea.bin sowie guido.zkm.de:~ftp/pub/mac<->unix.sea.hqx. Die '.hqx'–Datei im (alten) BinHex–Format kann ohne MacBinary übertragen und anschließend mit *Stuffit 1.5.1* o. ä. konvertiert werden.

*Dos* Common Music liegt für Dos/Windows im bekannten '.zip'–Format vor.

Die Dearchivierung hinterläßt ein neues Verzeichnis "cm", das den kompletten Quellcode enthält. Innerhalb dieses Verzeichnisses finden sich mehrere 'READMES', wobei die Datei "README" grundlegende Informationen zu Common Music enthält. Genaue plattformabhängige Installationsanweisungen befinden sich dann in den restlichen 'README'–Dateien.

# **4.3 Über Lisp Sourcefiles, Binaries und Images**

Lisp ist ein akkumulatives System, d.h., jede Neudefinition und jeder verändernde Zugriff auf eine vorhandene Datenstruktur verändert das Gesamtsystem—oft auf nicht umkehrbare oder auch schwer reproduzierbare Weise. Daher bietet jede Lisp–Umgebung die Möglichkeit, den gegenwärtigen Stand des Systems (der Idee nach das Abbild seines Speicherinhaltes) zusammen mit allen zum Start der Umgebung notwendigen Codesequenzen als sogennantes *Image* in eine neue ausführbare Datei zu schreiben, die bei Aufruf den Stand des Systems exakt wiederherstellt. Dieses Verfahren wird vor allem dazu verwandt, um—wie im Fall von Common Music und Stella—weitere Programme oder – teile zu einem bestehenden System hinzuzuladen. Das so erweiterte Image wird dann anstelle der ursprünglichen Umgebung verwandt.

Der Lisp–Systemfunktion load, die das Hinzuladen von weiteren Programmdateien übernimmt, ist es dabei zwar gleichgültig, ob diese Dateien als Lisp–Quellcode (*Sourcefiles*) in Form von Text oder mittels compile–file zu Maschinencode kompiliert als *Binary* der Quelldatei vorliegen. Da Kompilate aber nicht nur um Größenordnungen schneller geladen und abgearbeitet werden können, sondern darüberhinaus auch eine wesentlich effizientere Speicherausnutzung im entstehenden Image ermöglichen, empfiehlt es sich in den allermeisten Fällen, Binaries anstelle von Sourcefiles zu laden. load selbst verfährt nach derselben Präferenz und lädt, wenn ihr lediglich ein Dateiname *ohne Extension*, d.h., ohne Typspezifikation übergeben wird,—falls vorhanden—anstelle des Sourcefiles *name*.lisp (oder *name*.lsp, o.ä.) das entsprechende Kompilat (Binary) *name*.fasl (oder *name*.fsl, o.ä. für '*fast–loadable*'). Der Ladevorgang *kopiert* dabei die Kompilate der Sourcefiles in das entstehende Image, so daß diese nur zum Zeitpunkt ihrer Integration in dasselbe für das System von Bedeutung sind. Etwaige spätere Änderungen am Quellcode oder Aktualisierungen der Binaries durch Neukompilierung haben also *keinen* Einfluß auf ein schon bestehendes Image.

# **Internationaler Veranstaltungskalender EM ab Dezember 1994**

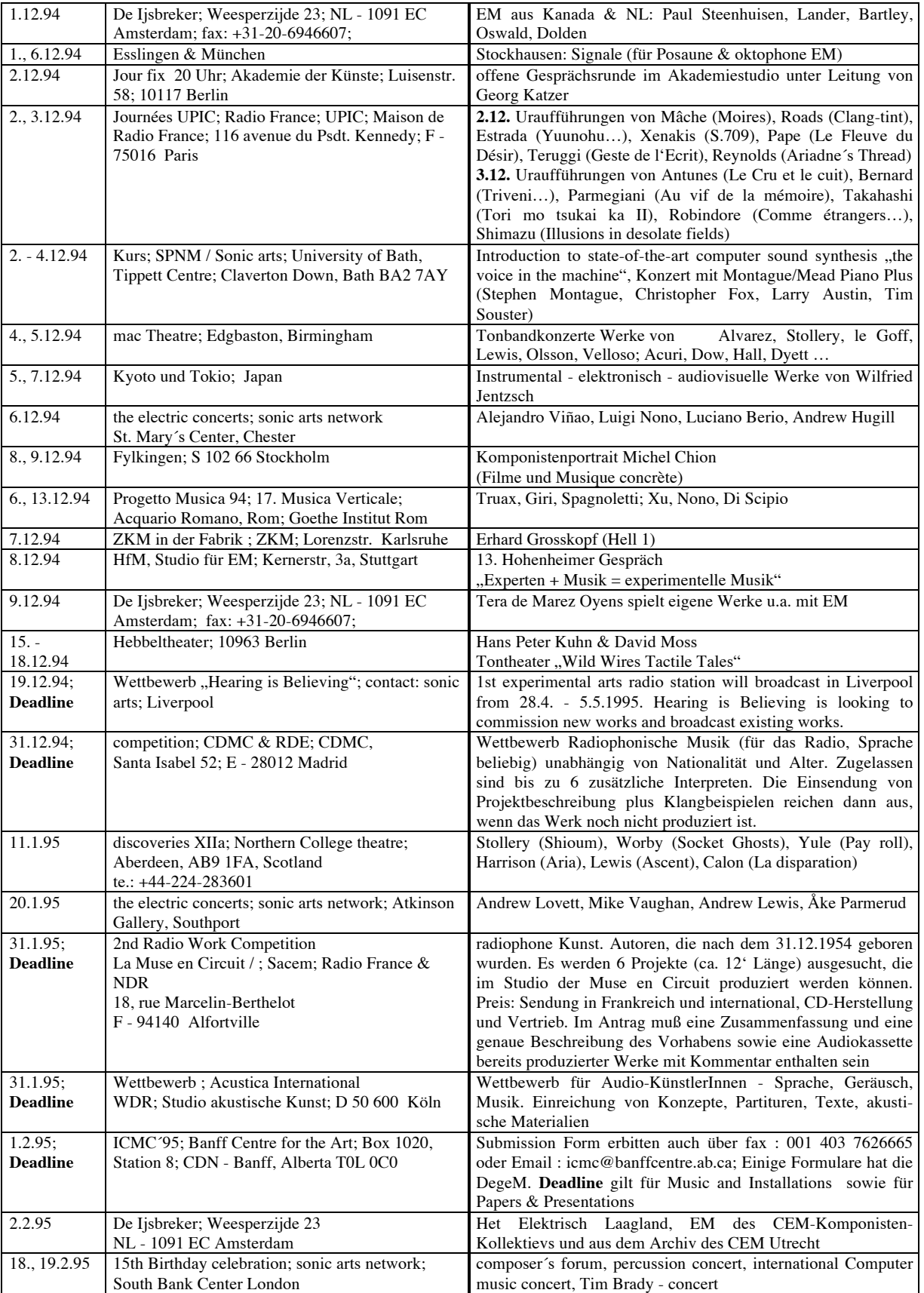

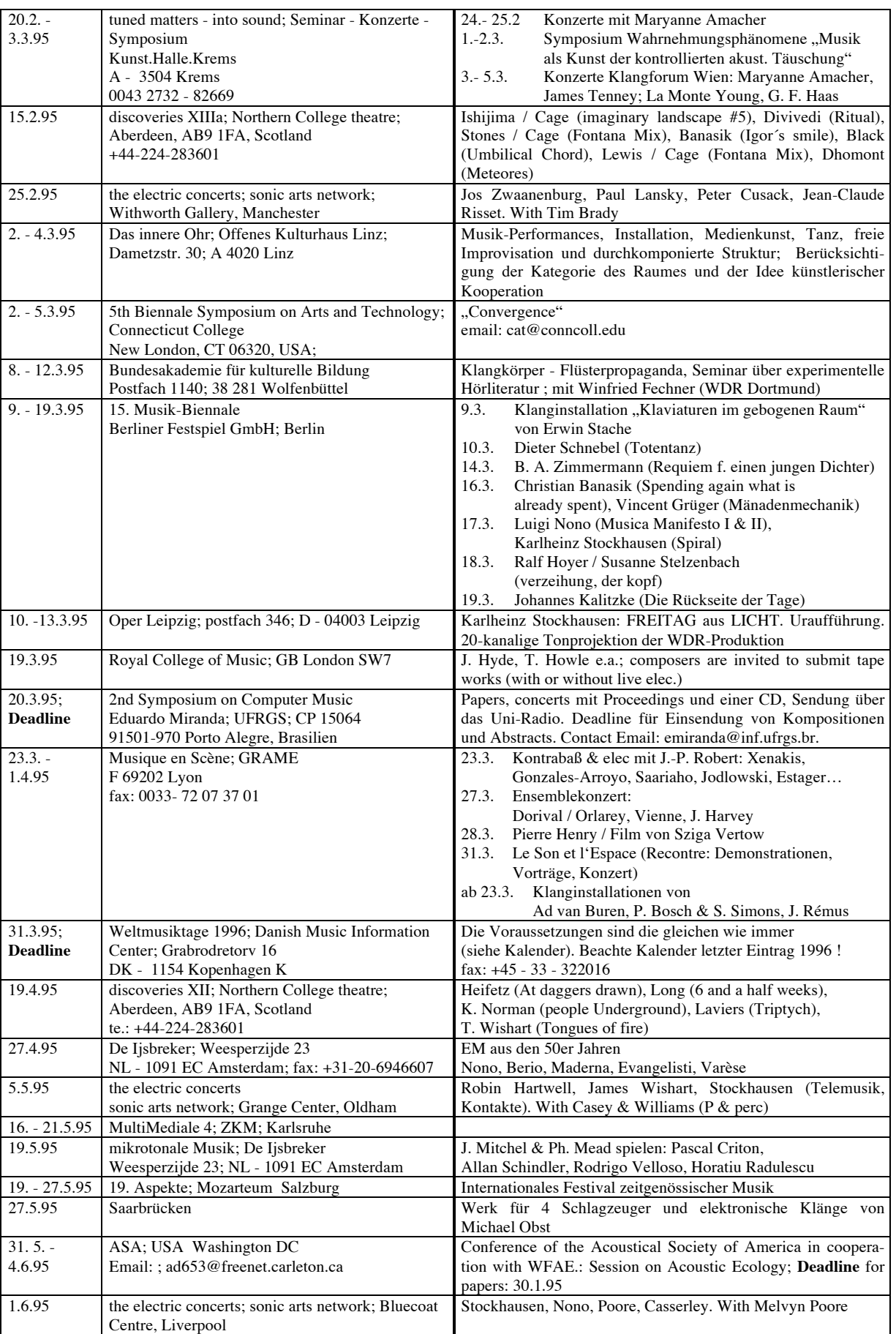

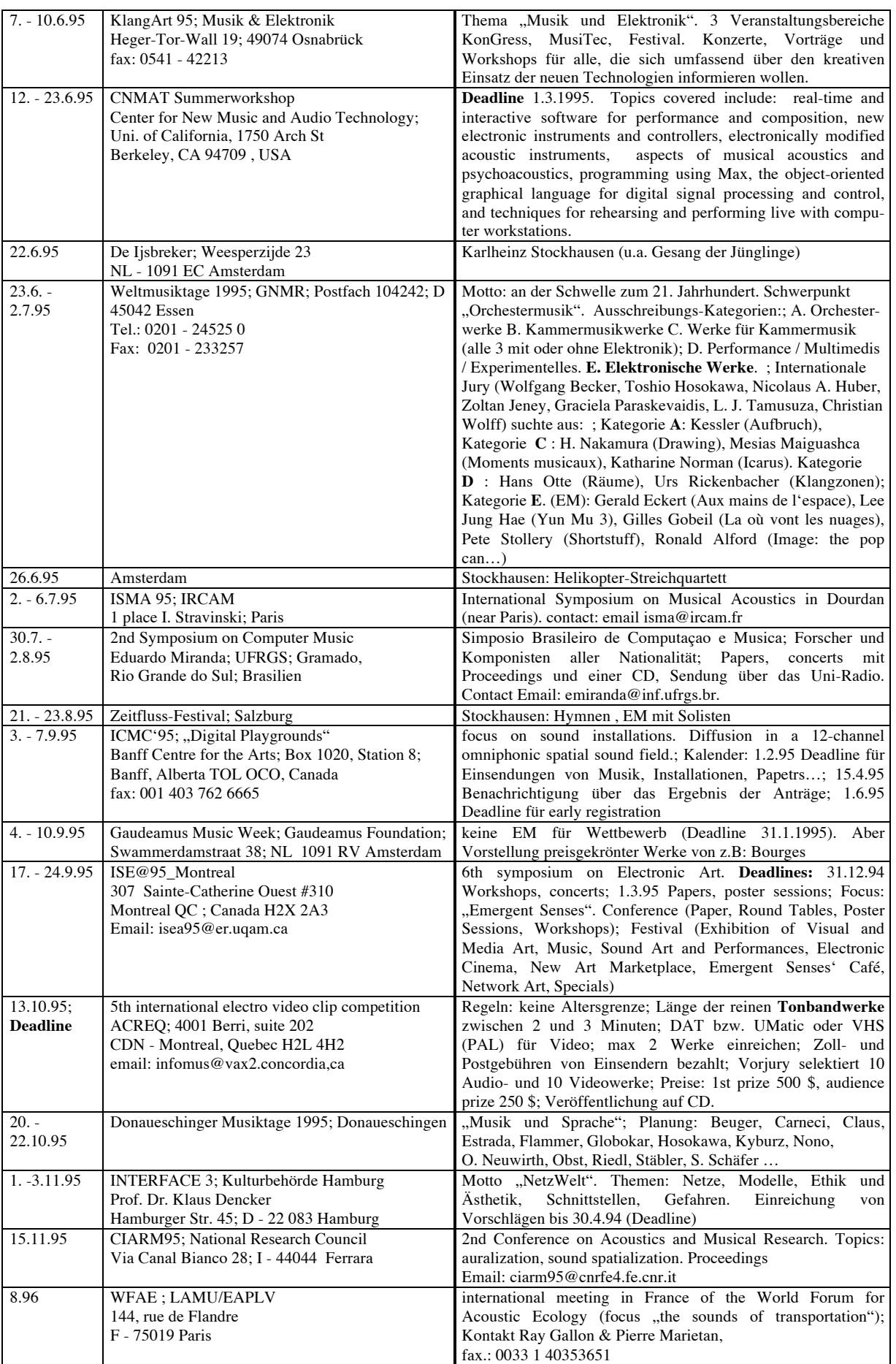

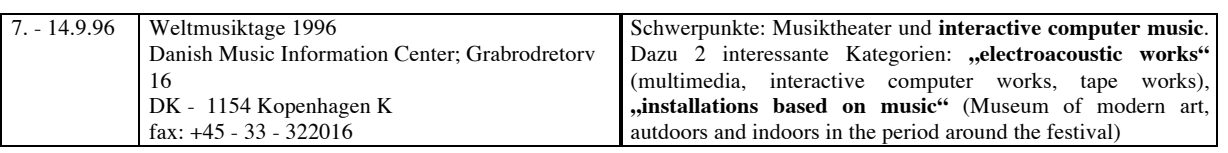

## **DEUTSCHE GESELLSCHAFT FÜR ELEKTROAKUSTISCHE MUSIK E. V. (DegeM)**

Die "Deutsche Gesellschaft für Elektroakustische Musik" (**DegeM**) ist Mitglied im Deutschen Musikrat und in der GNM. Sie wurde am 26. April 1991 als "DecimE" in Berlin gegründet

Die DegeM fördert die elektroakustische Musik in nationalem und internationalem Rahmen. Diesem Zweck dienen die Organisation von Fachtagungen, -kursen und Konzerten, der internationale Austausch von Informationen sowie die Herausgabe von Publikationen und Tonträgern. Insbesondere wurde ein Archiv in Zusammenarbeit mit dem ZKM Karlsruhe aufgebaut, in dem in Deutschland entstandene bzw. erdachte Produktionen Elektroakustischer Musik erstmals gesammelt und öffentlich zugänglich gemacht werden.

Bisher erschienen folgende Publikationen:

- "*Dokumentation Elektroakustischer Musik in Europa*". Die Datenbank enthält Mitte 1994 bereits 13000 Werke (Basis für das Archiv [s.o.])
- "*Die Analyse elektroakustischer Musik - eine Herausforderung an die Musikwissenschaft?*". Beiträge von Klaus. Ebbeke, Gottfried Michael Koenig, Elena Ungeheuer, Dirk Reith, Kai-Erik Ziegenrücker, André Ruschkowski, Jürg Stenzl und Thomas Nagel.
- Vierteljährliche *Mitteilungen* mit Informationen aus allen Bereichen der Elektroakustischen Musik einschließlich eines internationalen Veranstaltungskalenders. Die bis Ende 1994 herausgegebenen 15 Nummern wurden an die Mitglieder und Abonnenten sowie an international wichtige Informations-Zentren und Institutionen verschickt. Auflage zur Zeit: 290.
- **CD** mit 6 Produktionen des Studios der Akademie der Künste zu Berlin (1992). Eine neue CD ist in Vorbereitung.

Die DegeM ist selbstlos tätig und verfolgt ausschließlich gemeinnützige Zwecke. Sie finanziert sich hauptsächlich aus Mitgliedsbeiträgen und Spenden.

Aufnahme in die DegeM können Personen und Institutionen beantragen, insbesondere Komponisten, Musikwissenschaftler, Tonmeister und Tontechniker, Interpreten, Ensembles, Studios sowie entsprechende Institutionen und Veranstalter aus dem In- und Ausland. Damit sollen alle Menschen erreicht werden, die elektroakustische Musik komponieren, interpretieren, lehren, lernen, erforschen, aufführen, organisieren und verbreiten.

Die DegeM hat gegenwärtig 130 Mitglieder, darunter 7 Institutionen.

**\***

Der Vorstand der DegeM:

Folkmar Hein (Vorsitzender, Berlin) Thomas Gerwin (Karlsruhe) Prof. Dirk Reith (Essen) Dr. André Ruschkowski (Salzburg) Tobias Kunze (Stanford)

# *Deutsche Gesellschaft für Elektroakustische Musik*

**Treuchtlinger Str. 8 D - 10 779 Berlin**

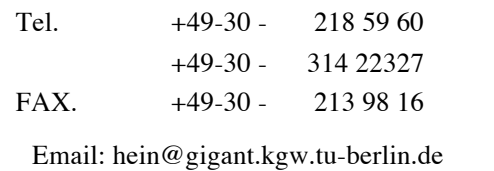

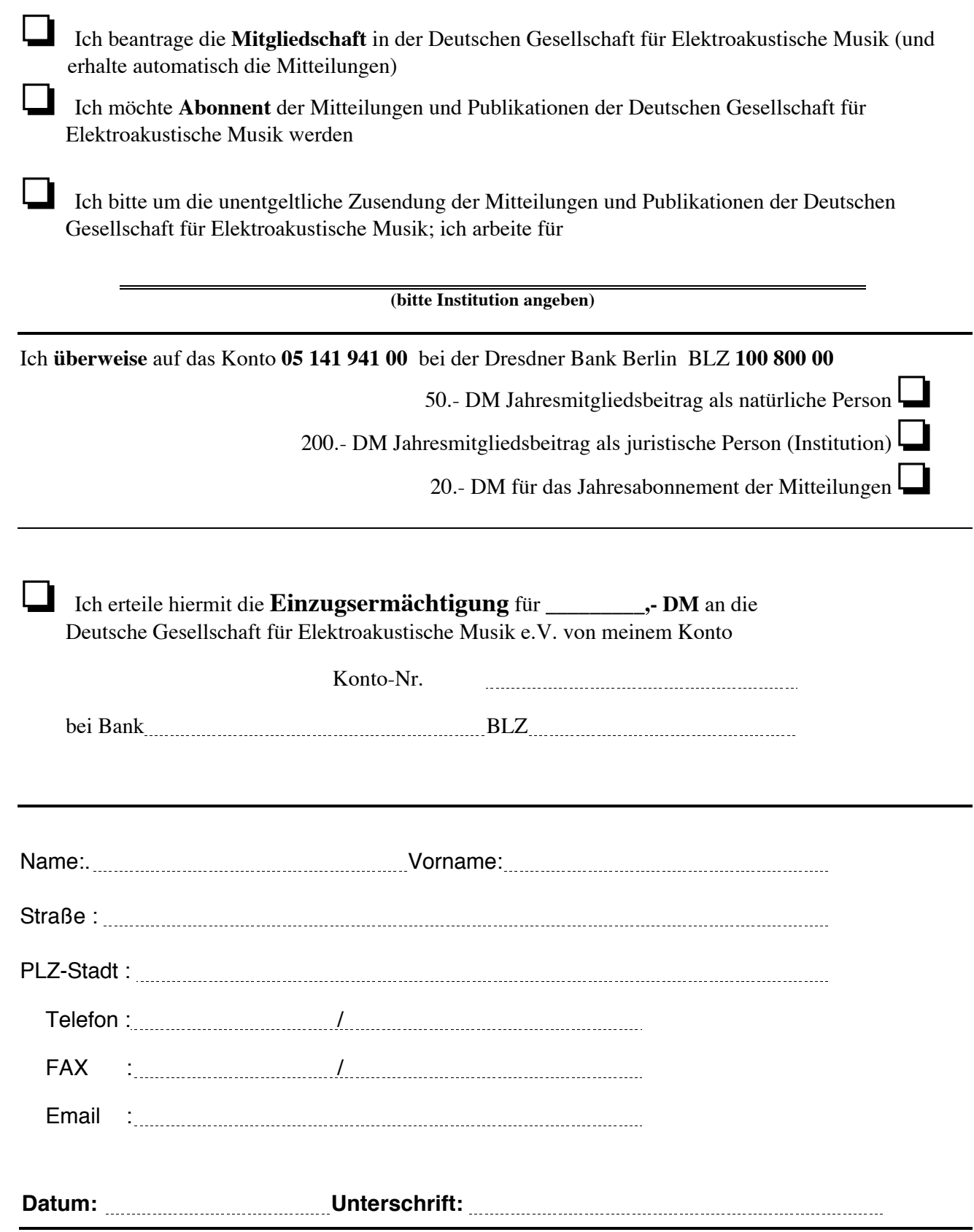